## Mélange d'images

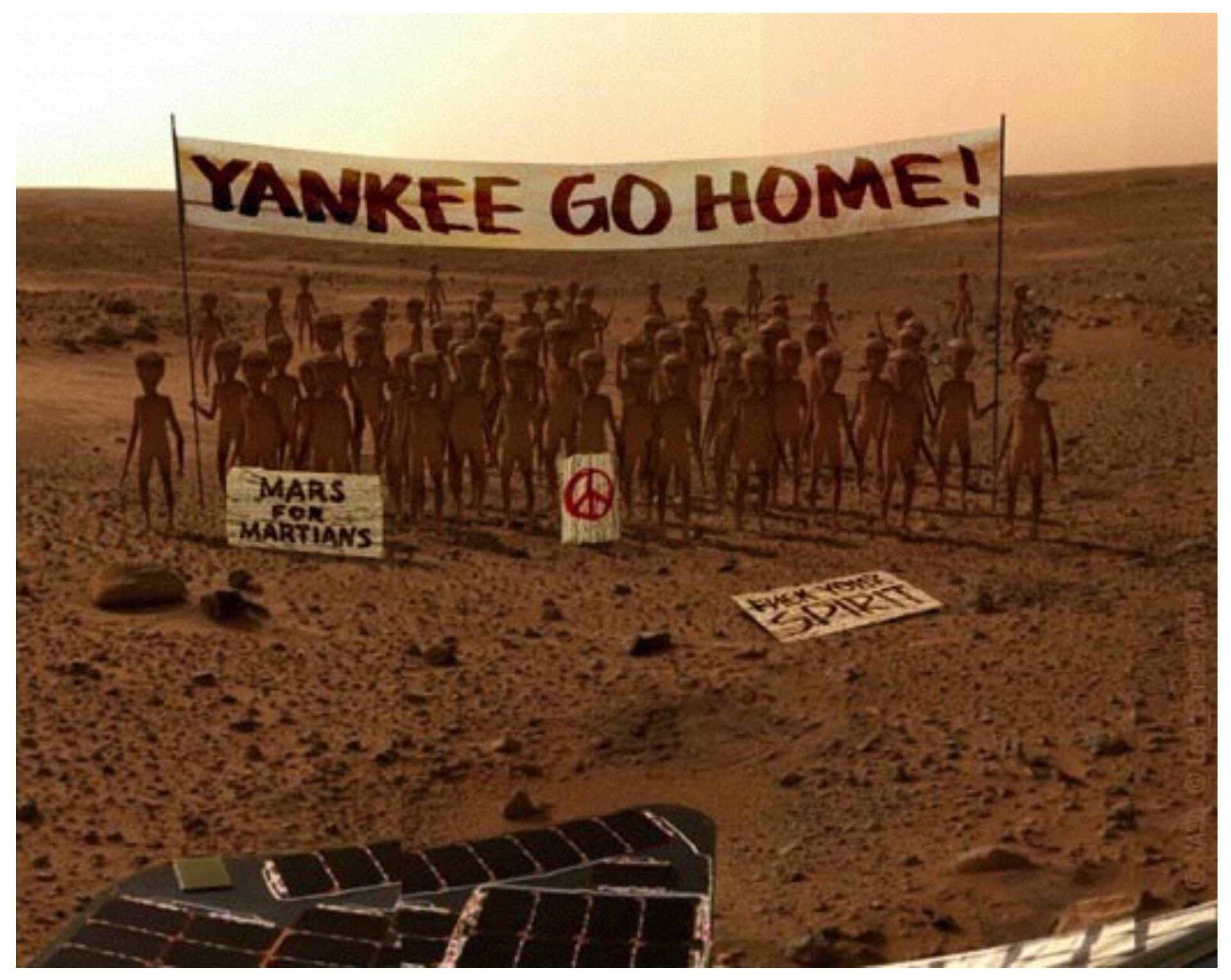

GIF-4105/7105 Photographie Algorithmique, Hiver 2017 Jean-François Lalonde

# Aujourd'hui

• Comment prendre l'objet découpé et l'insérer dans une nouvelle image?

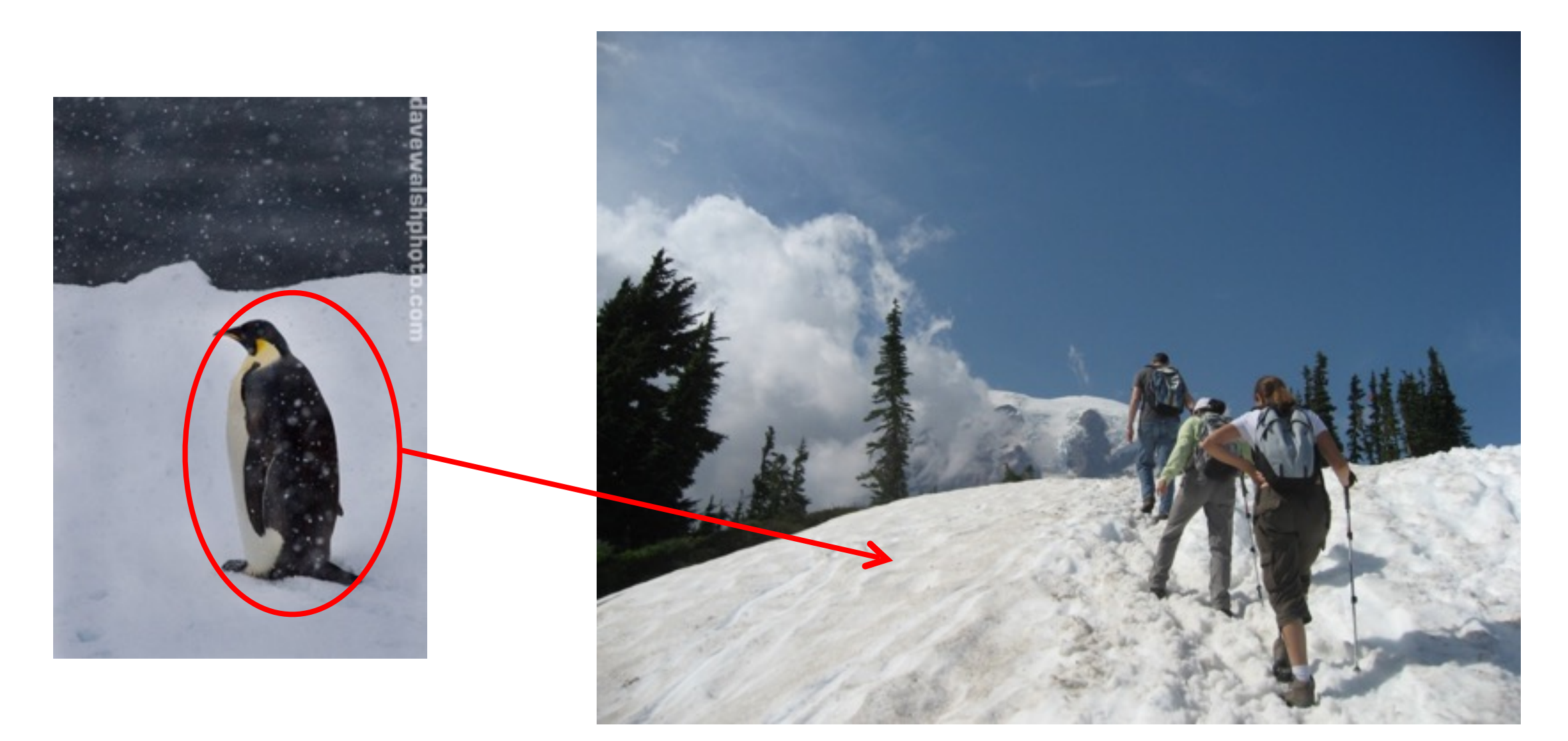

# Composition d'images

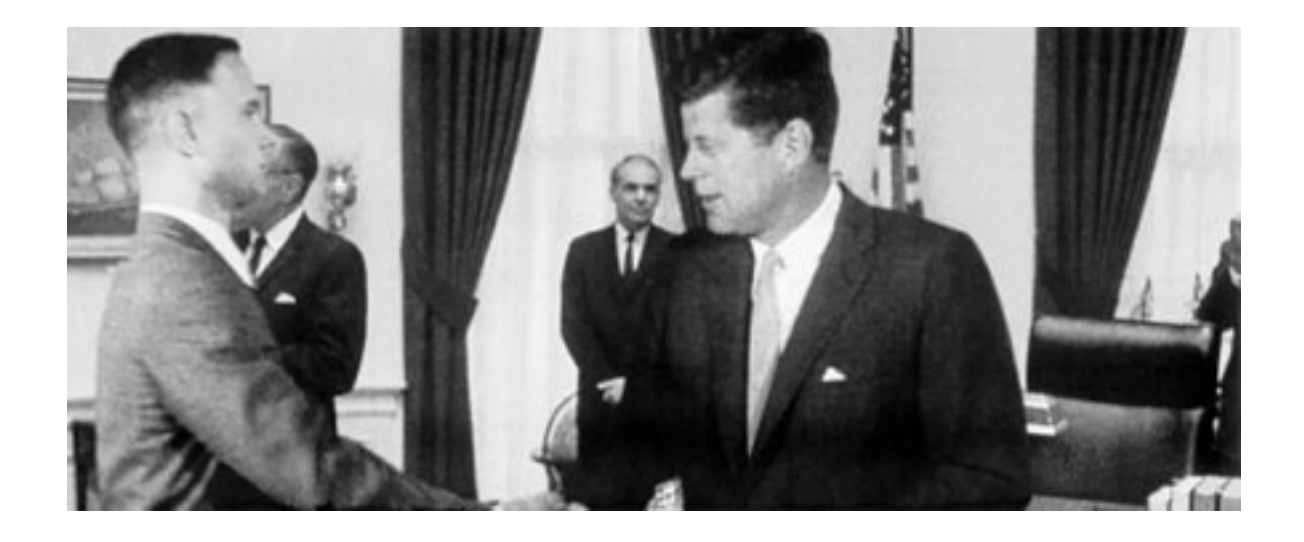

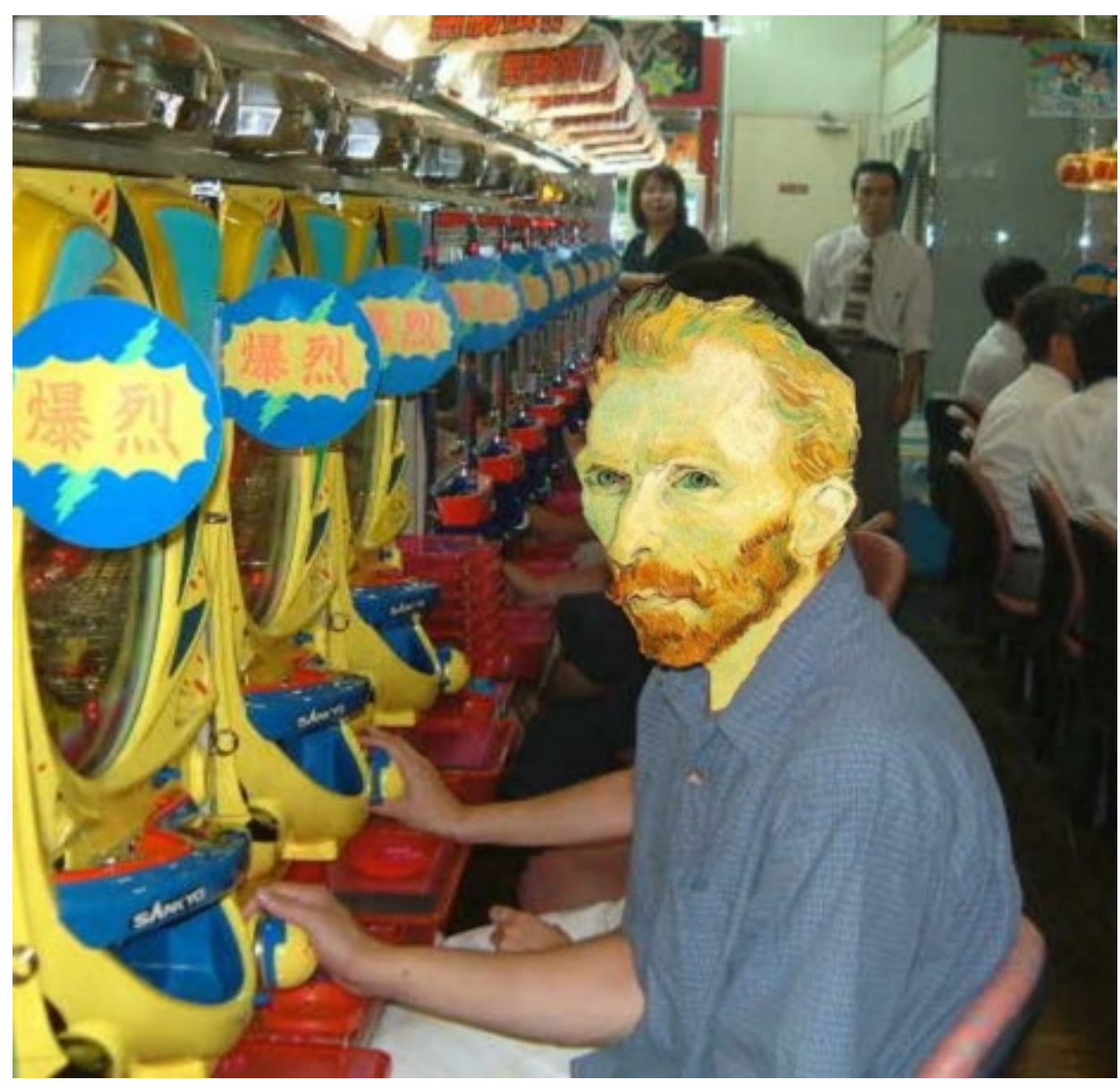

### Dans les nouvelles…

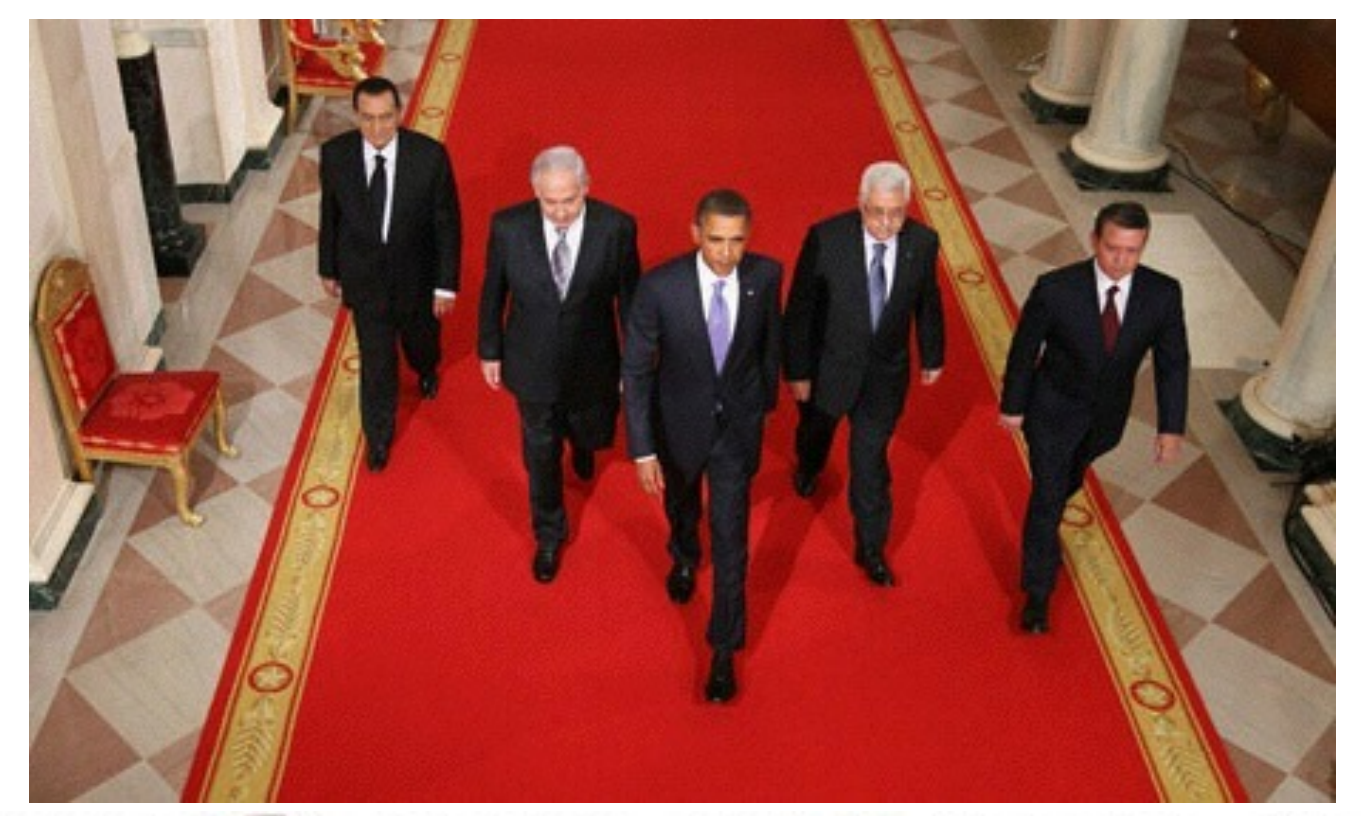

Image originale

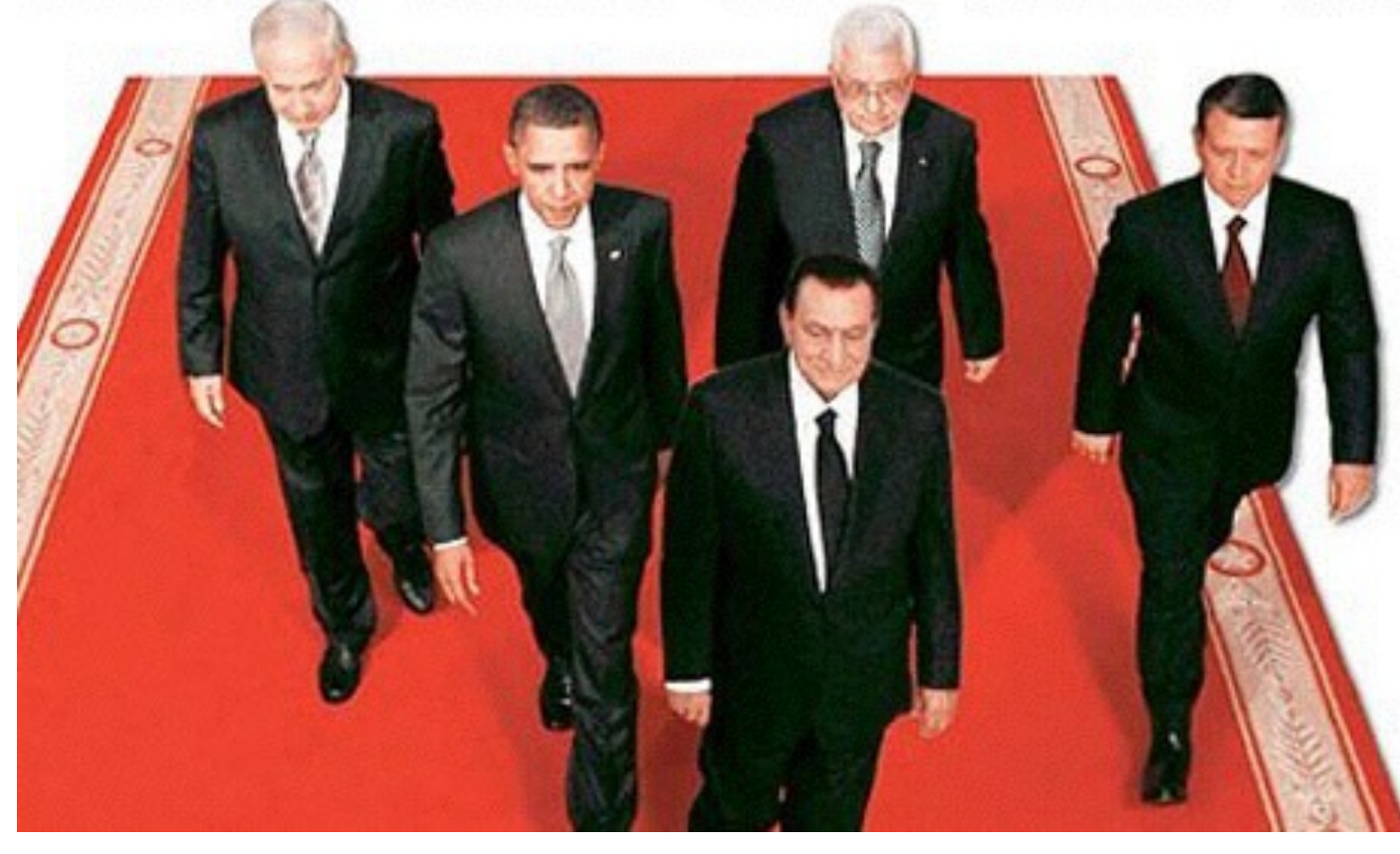

Image "améliorée"

<http://www.guardian.co.uk/world/2010/sep/16/mubarak-doctored-red-carpet-picture>

### Dans les nouvelles…

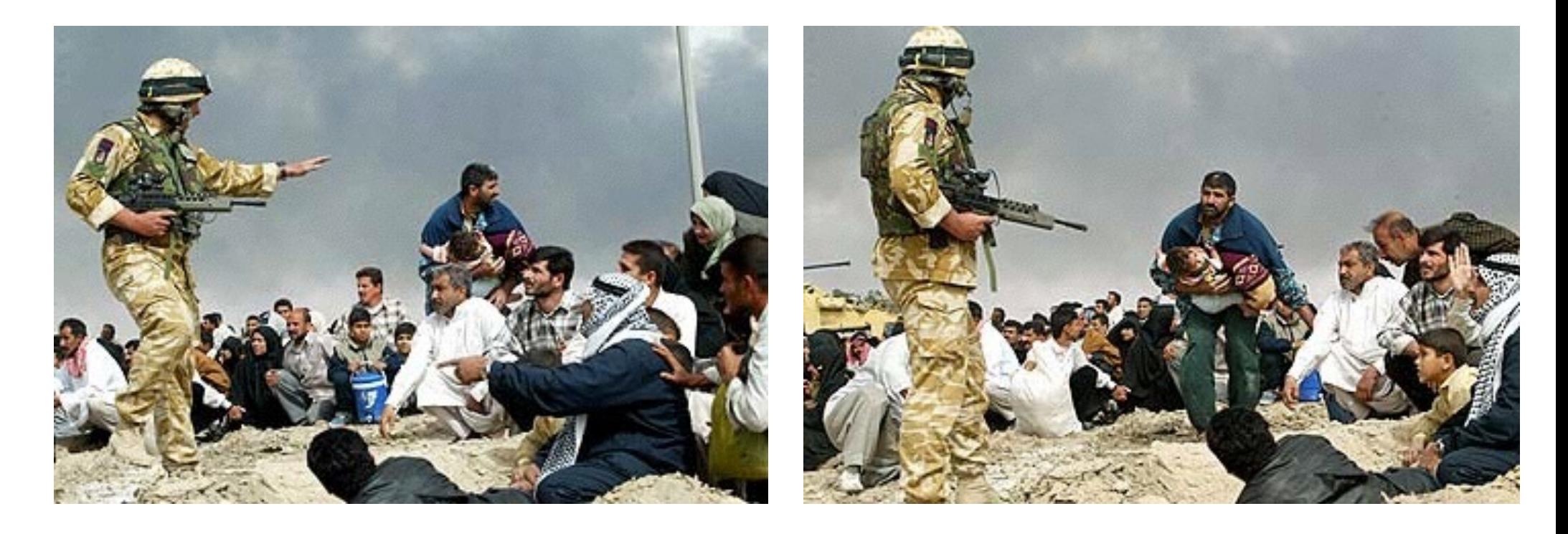

Images originales

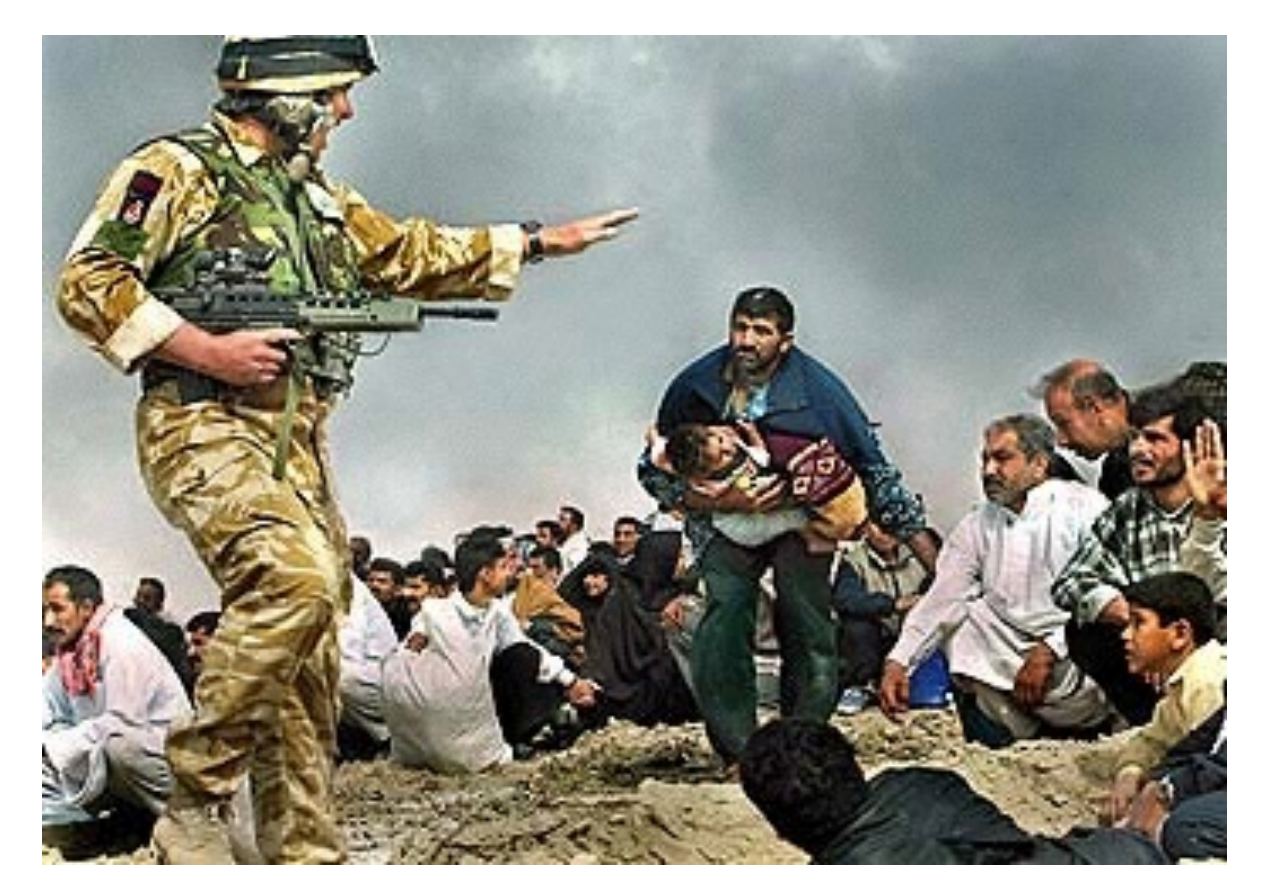

Image "améliorée"

## Méthode 1: copier-coller

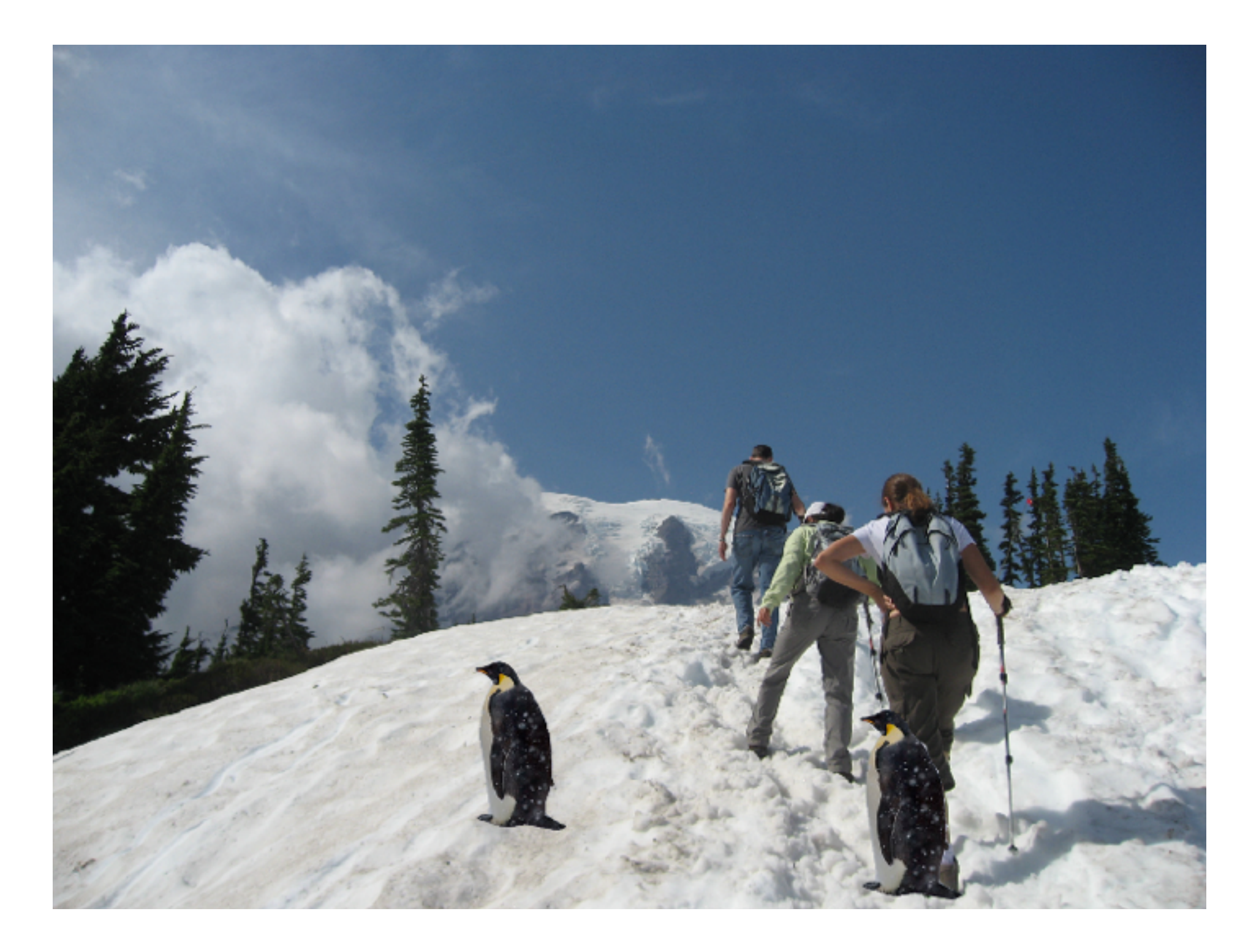

## Méthode 1: copier-coller

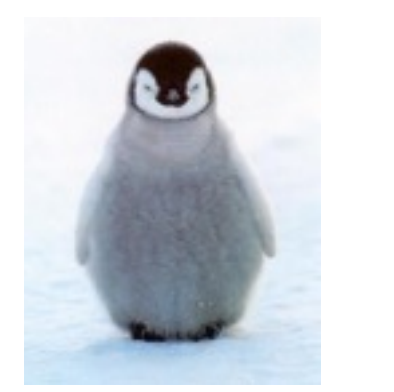

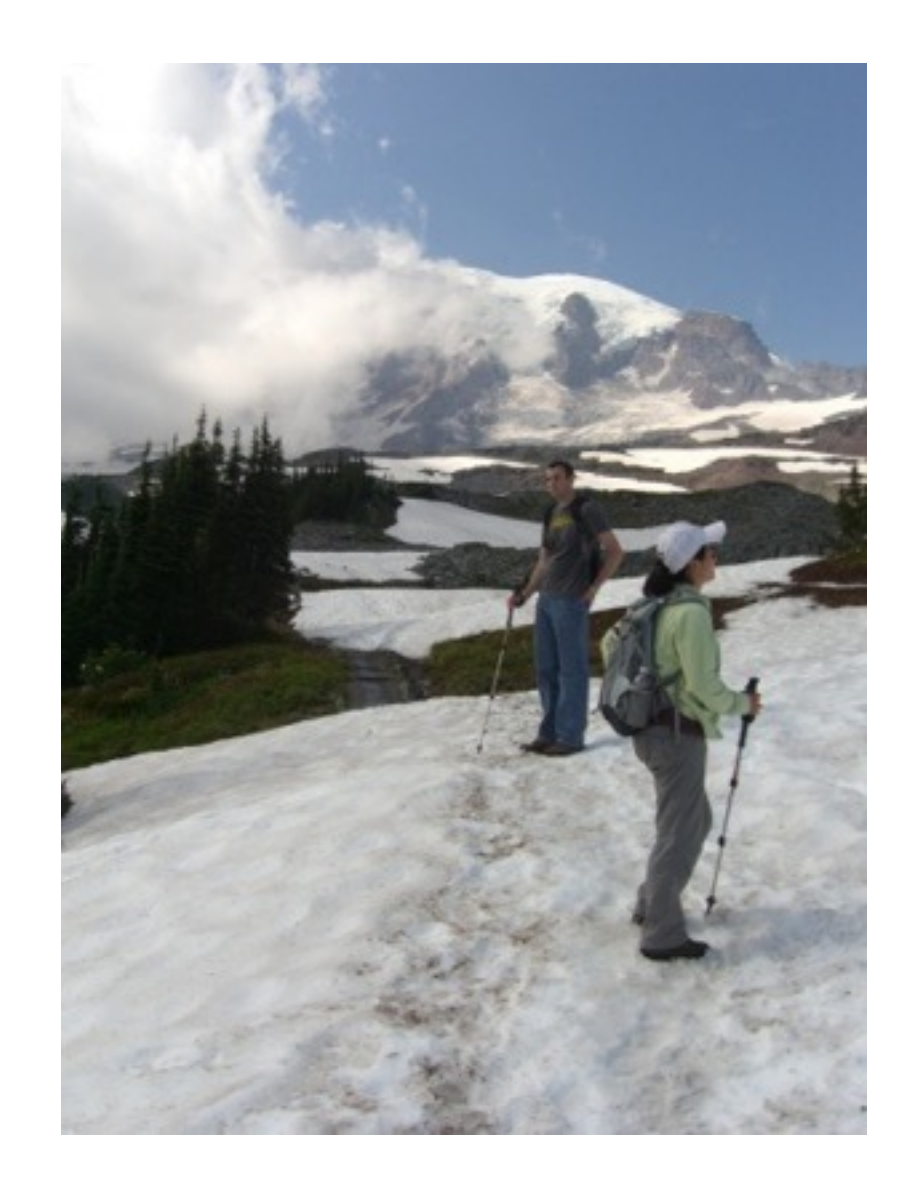

## Méthode 1: copier-coller

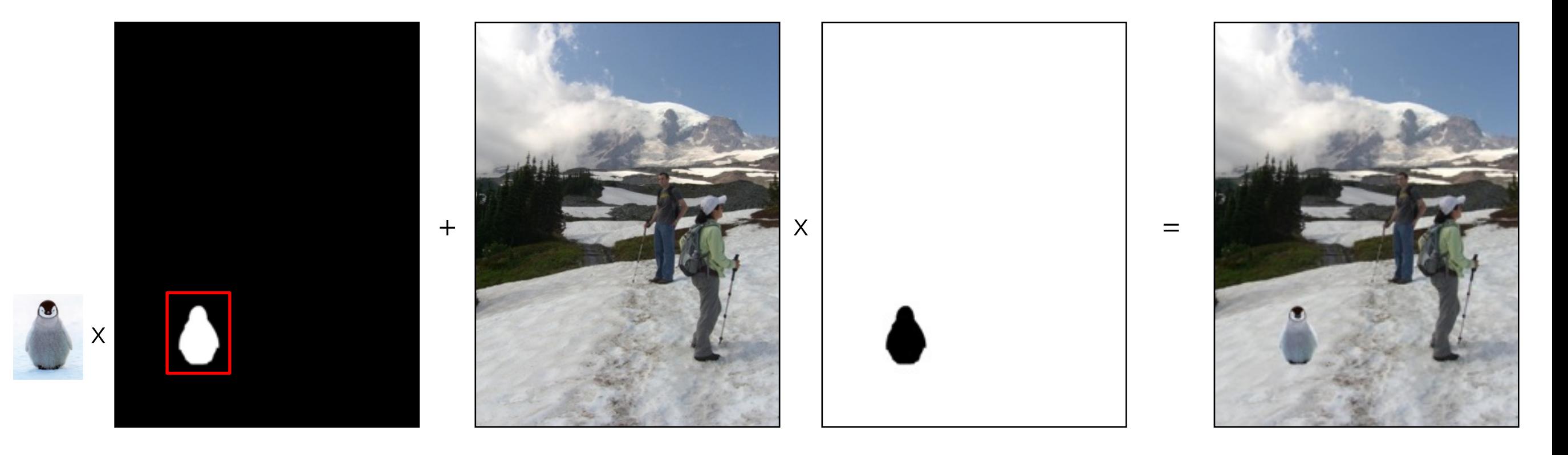

objet x masque + arrière-plan x 1-masque = image composée

 $I = \alpha F + (1 - \alpha)B$ 

### Autre exemple

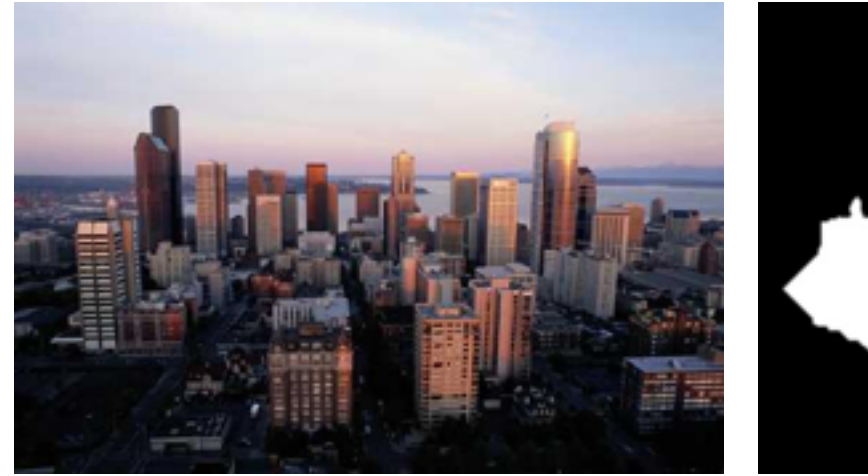

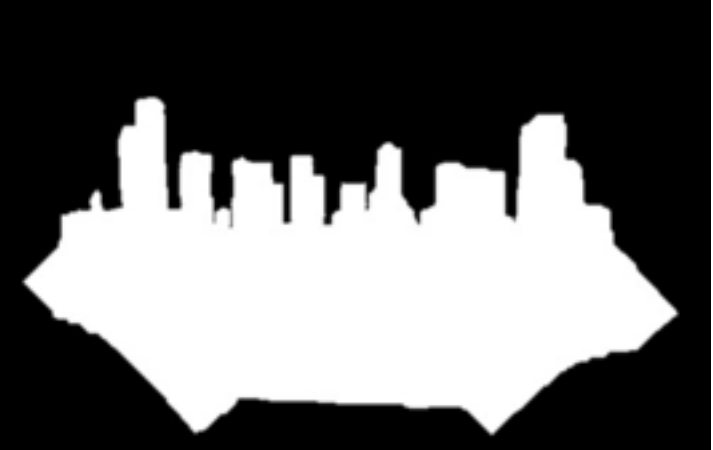

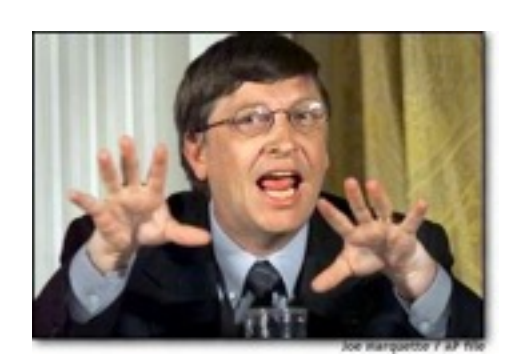

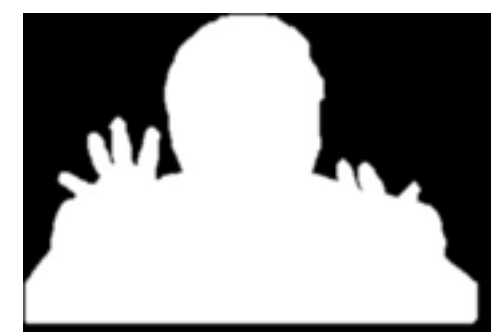

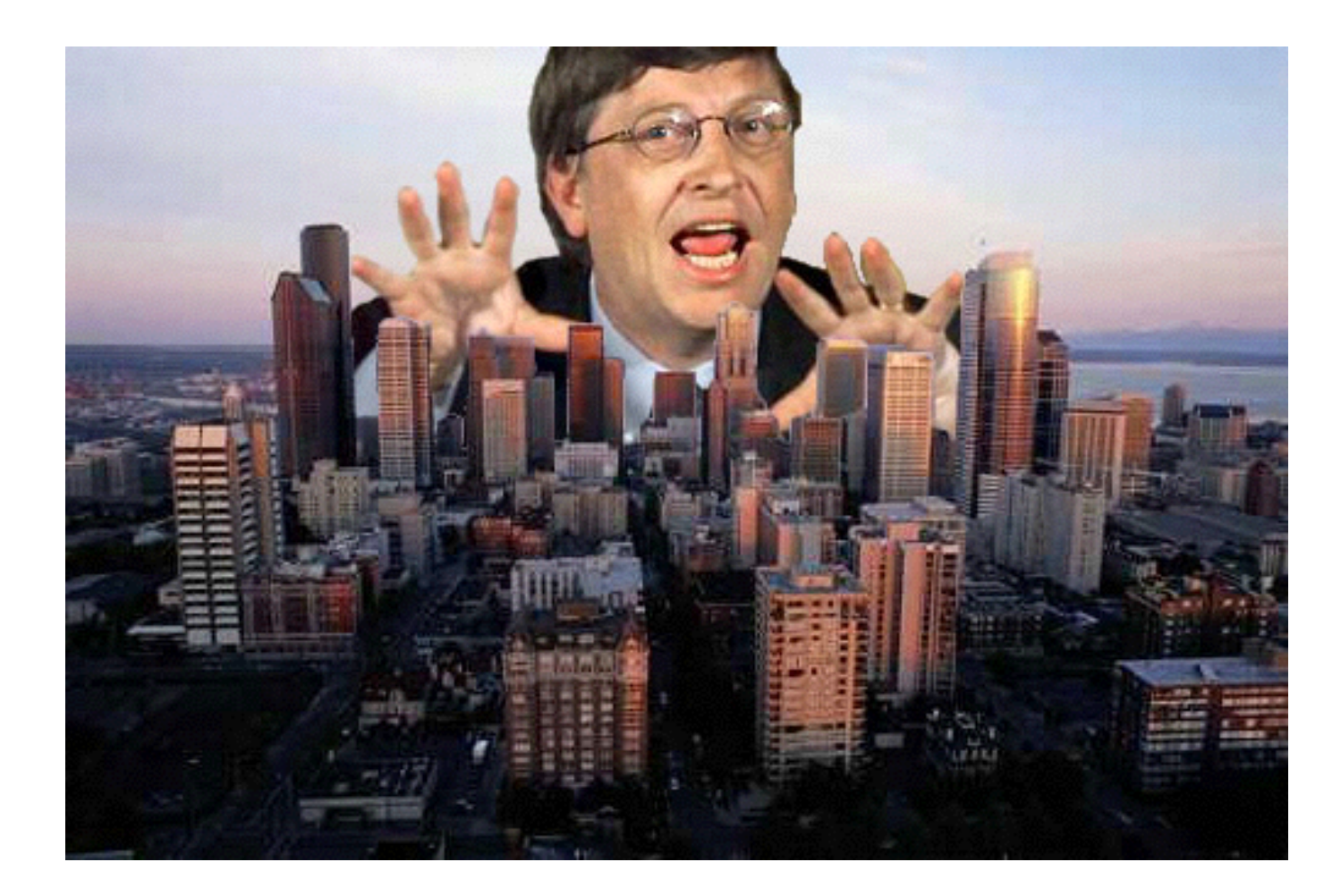

# Problèmes?

- Segmentation doit être parfaite!
- Pixel peut capturer plusieurs objets:
	- Chevaucher deux objets
	- Flou
	- Mouvement
	- Transparence

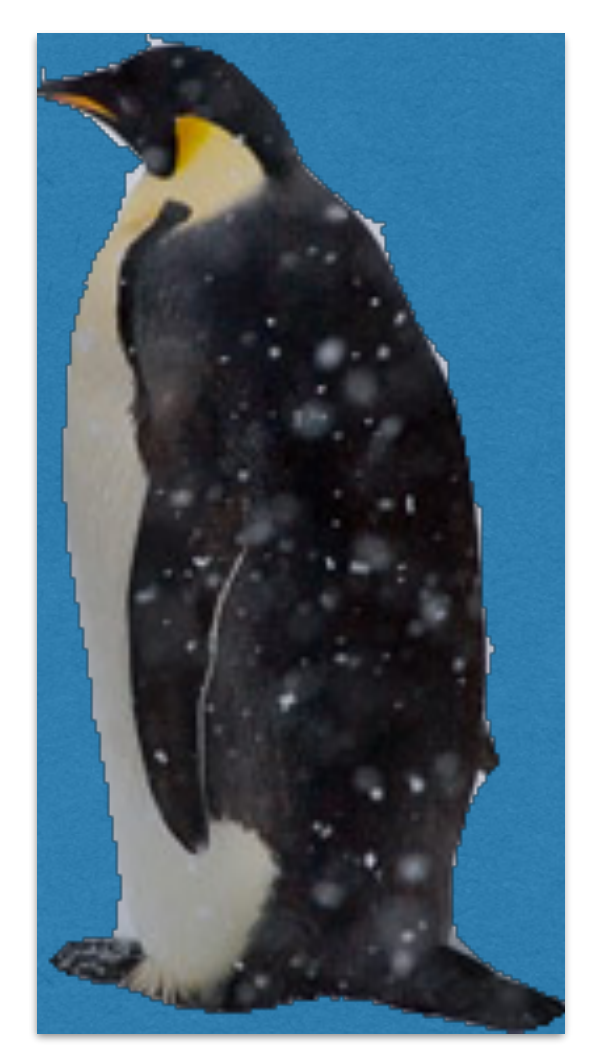

# Dégradé (feathering)

• Les pixels proche de la bordure de l'objet proviennent partiellement de l'objet et de l'arrièreplan

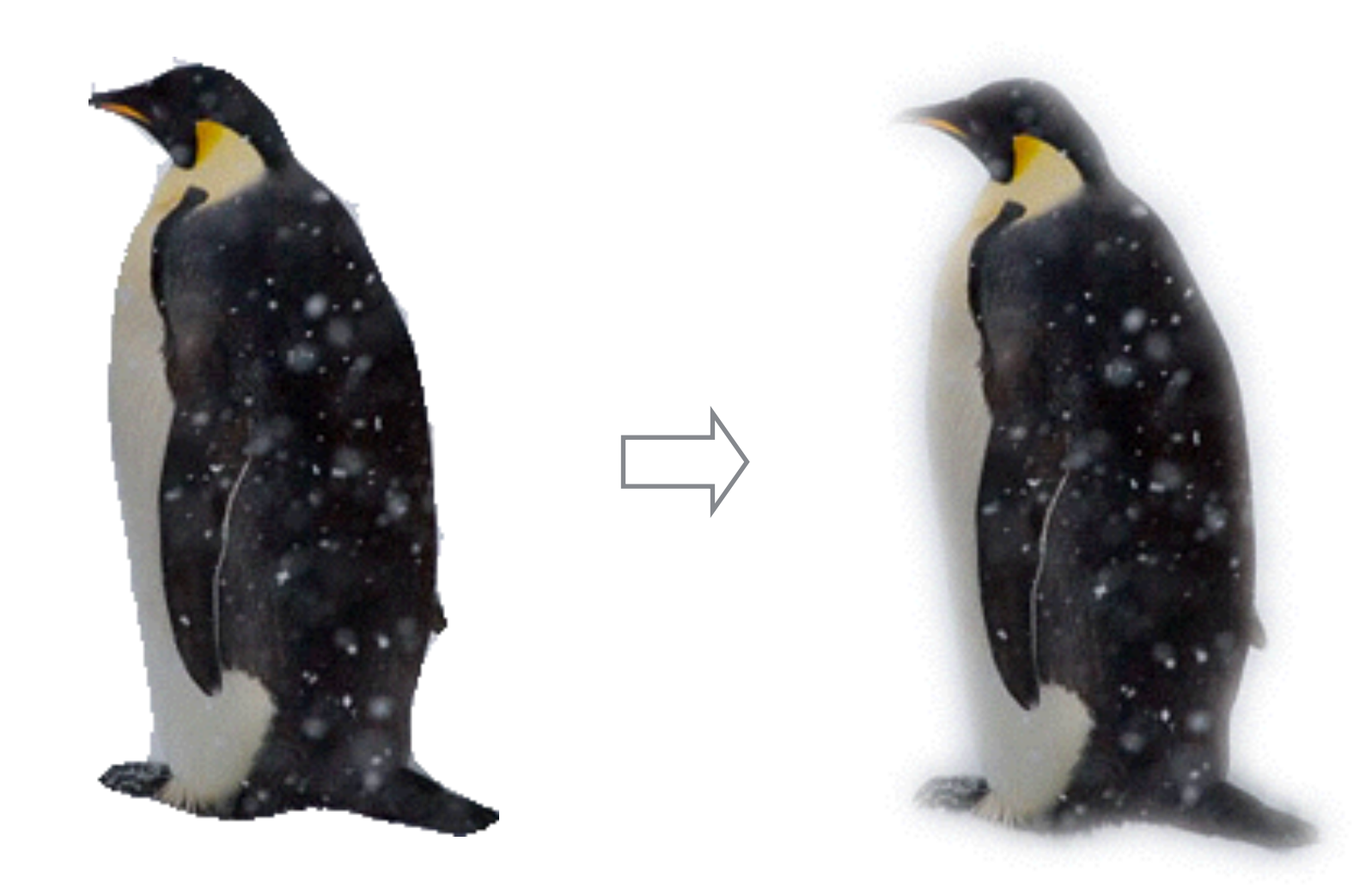

## Composition avec dégradé

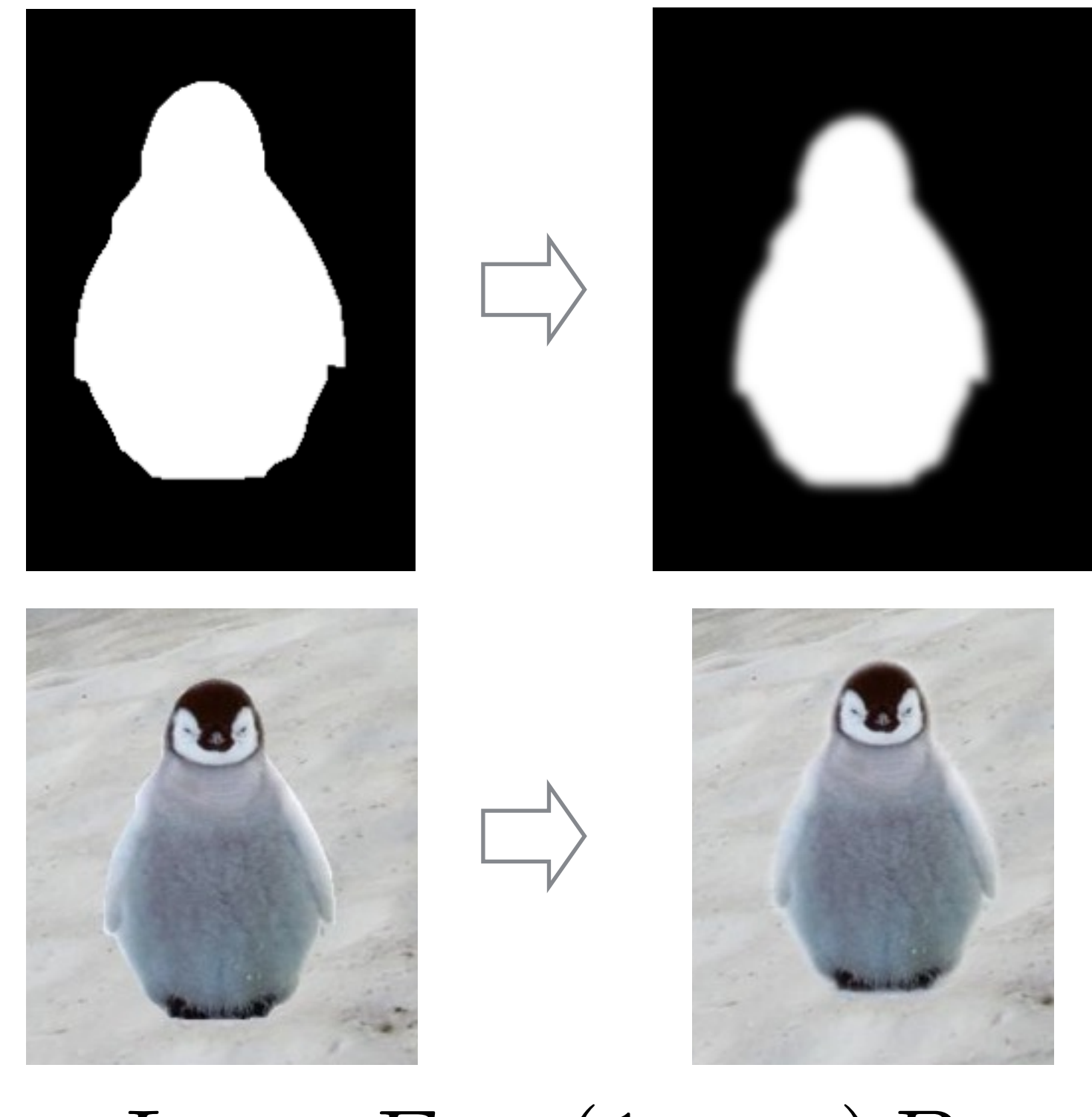

 $I = \alpha F + (1 - \alpha)B$ 

### Approche 1: copier-coller (avec dégradé)

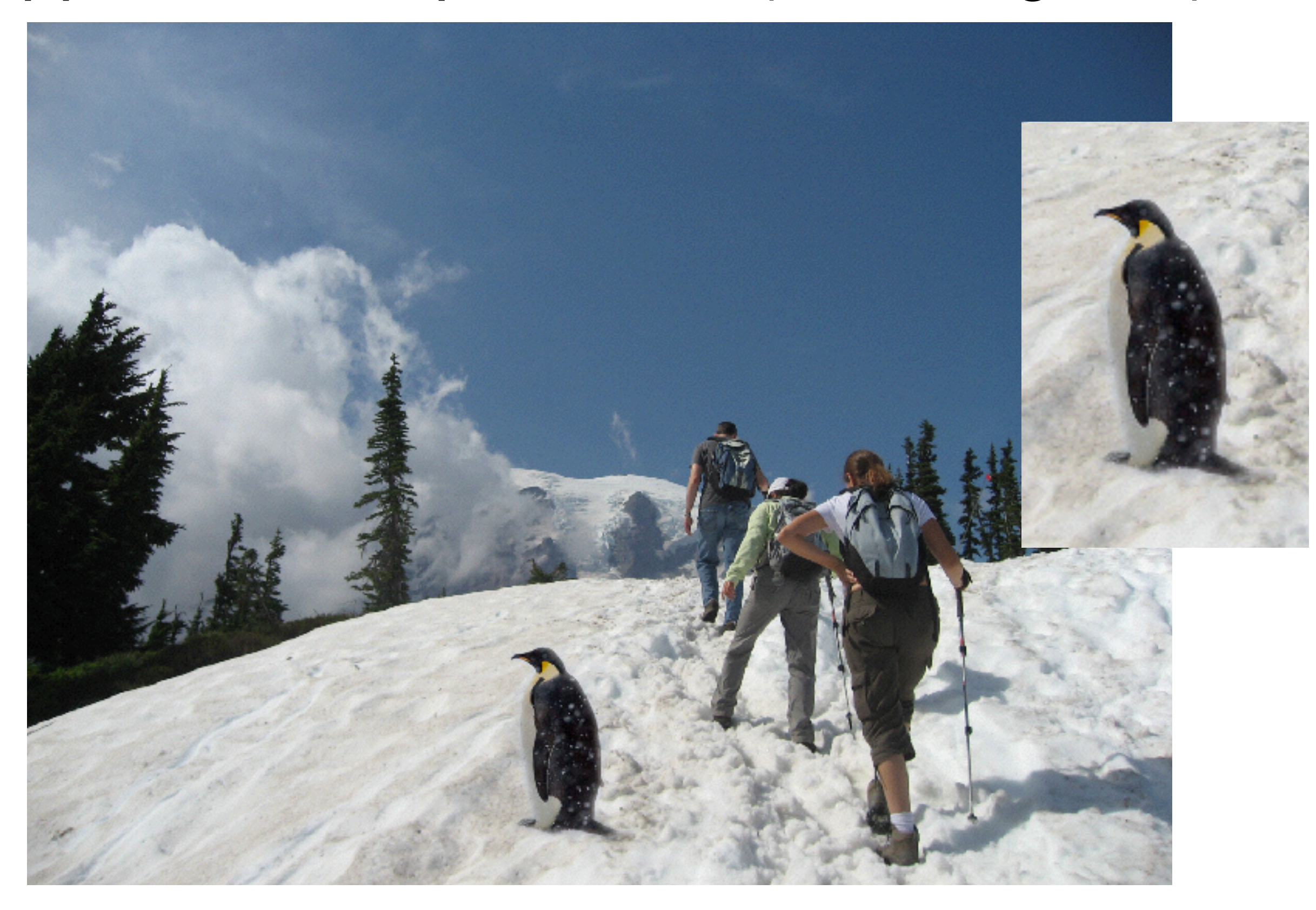

## Niveau de dégradé?

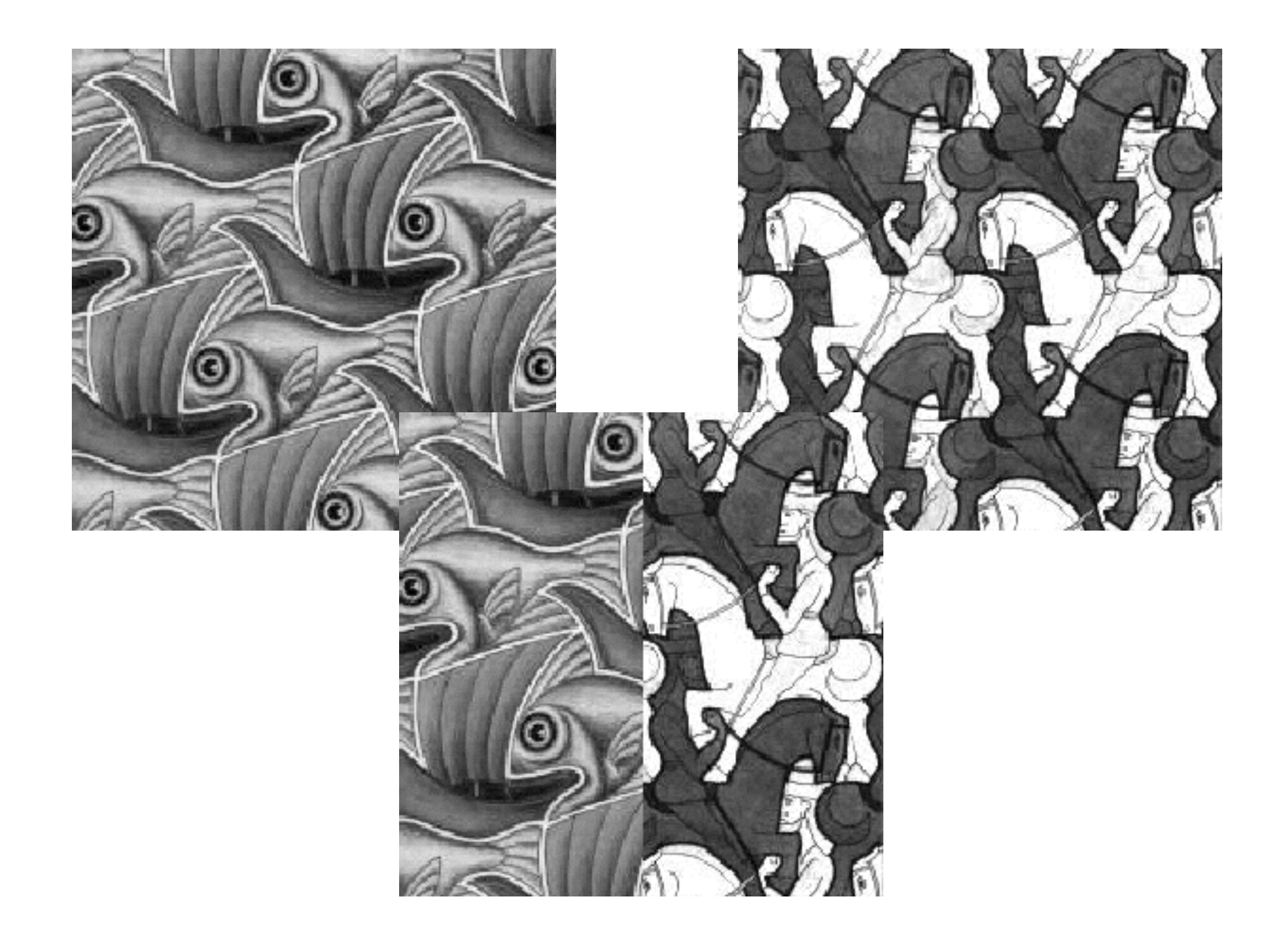

## Niveau de dégradé?

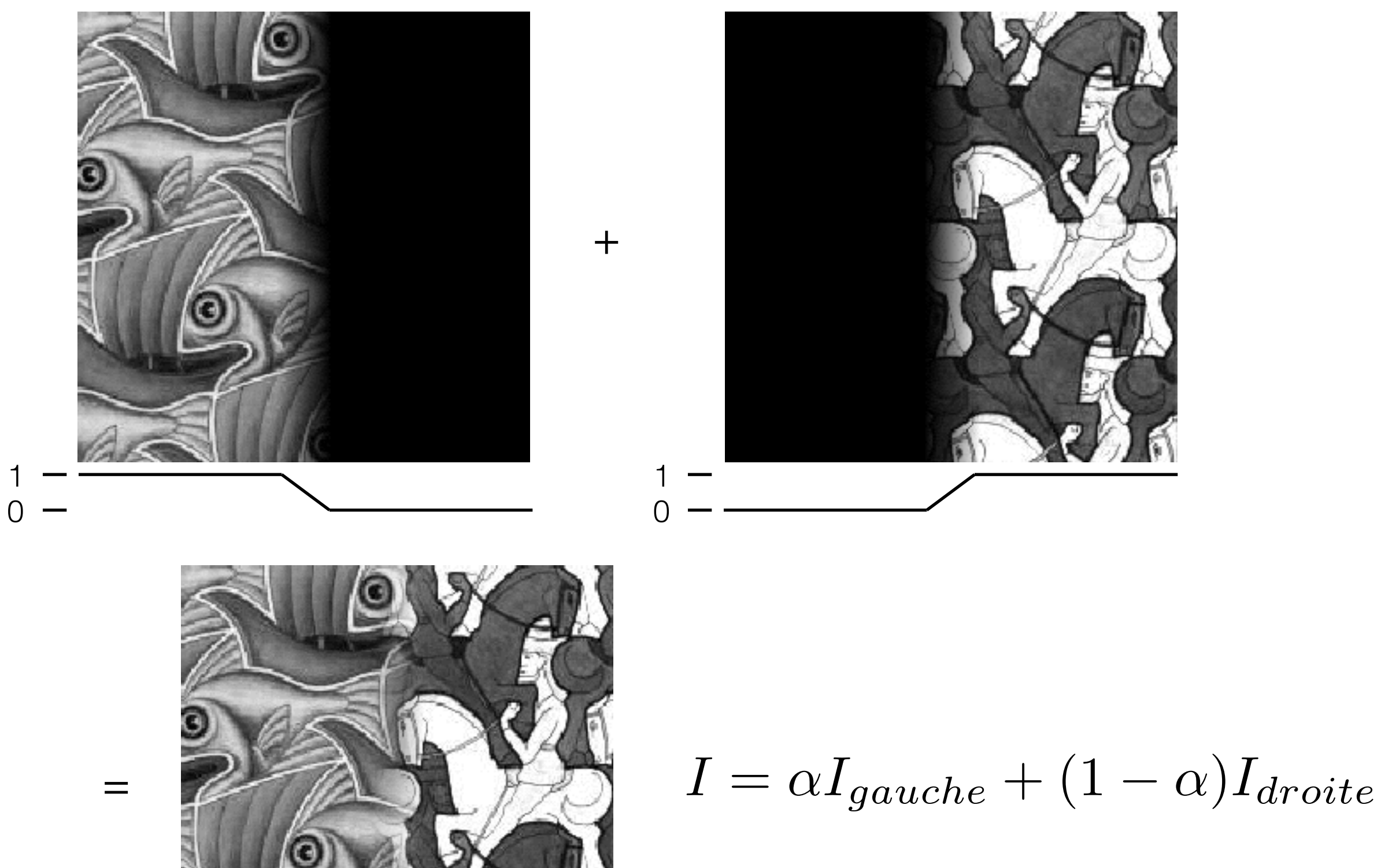

## Taille de la fenêtre

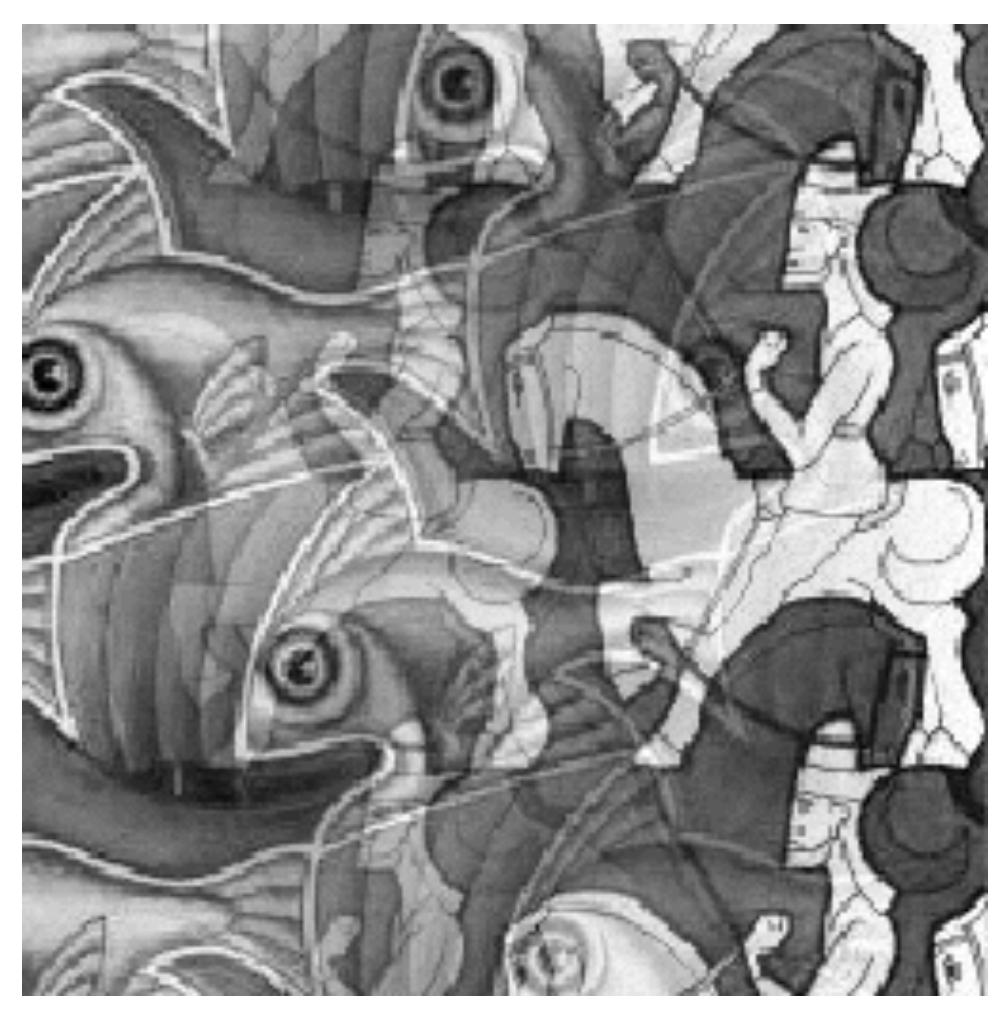

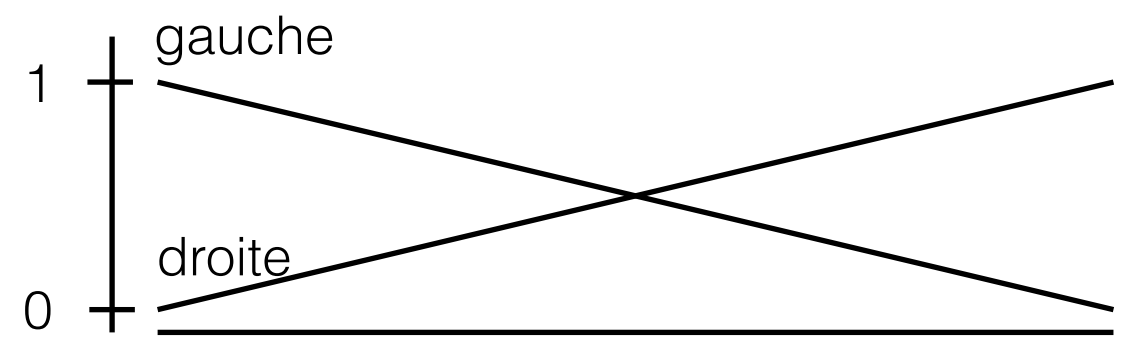

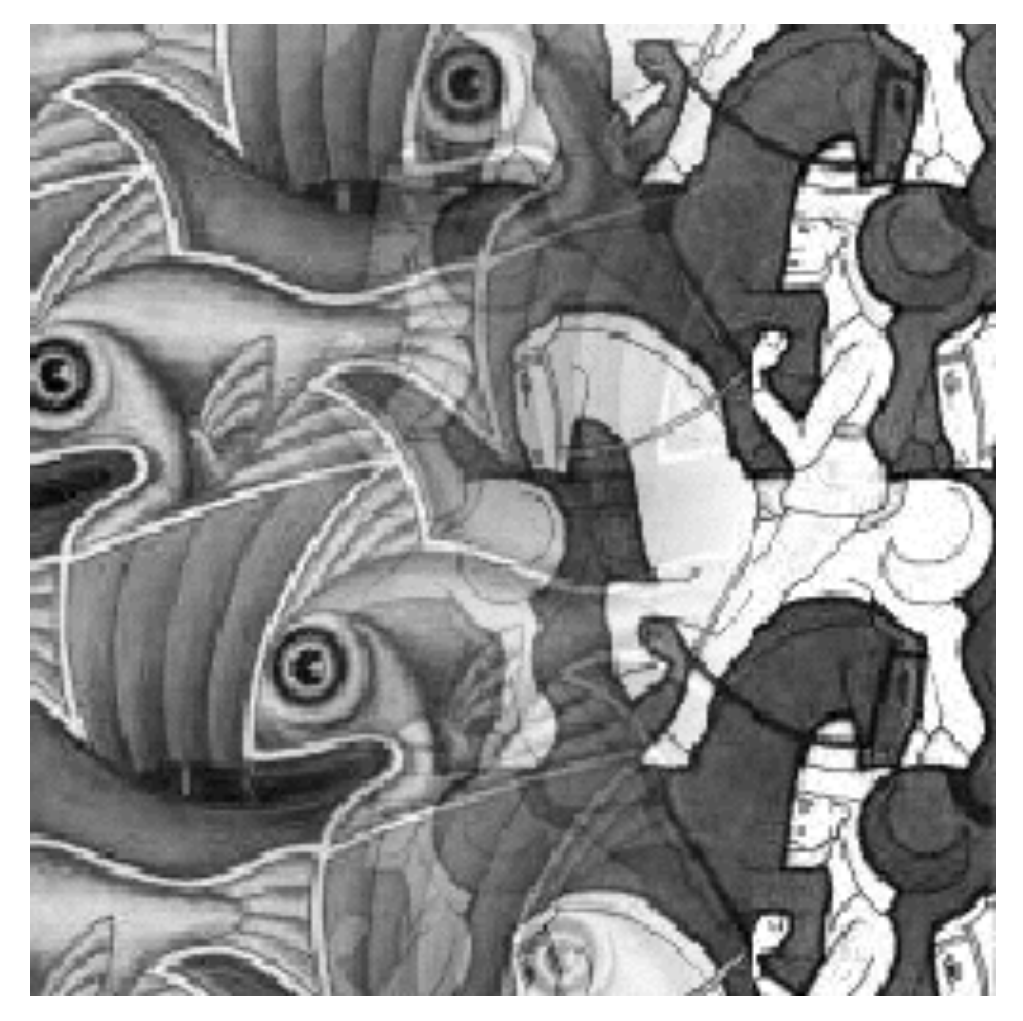

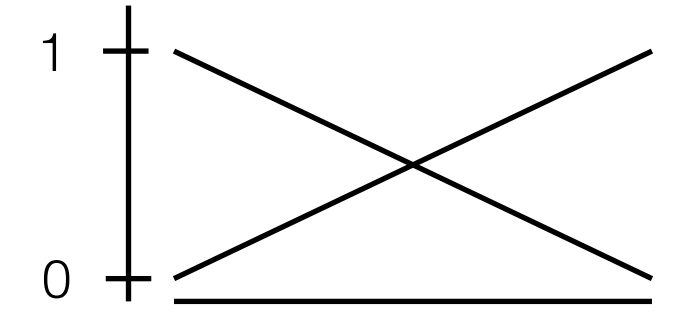

## Taille de la fenêtre

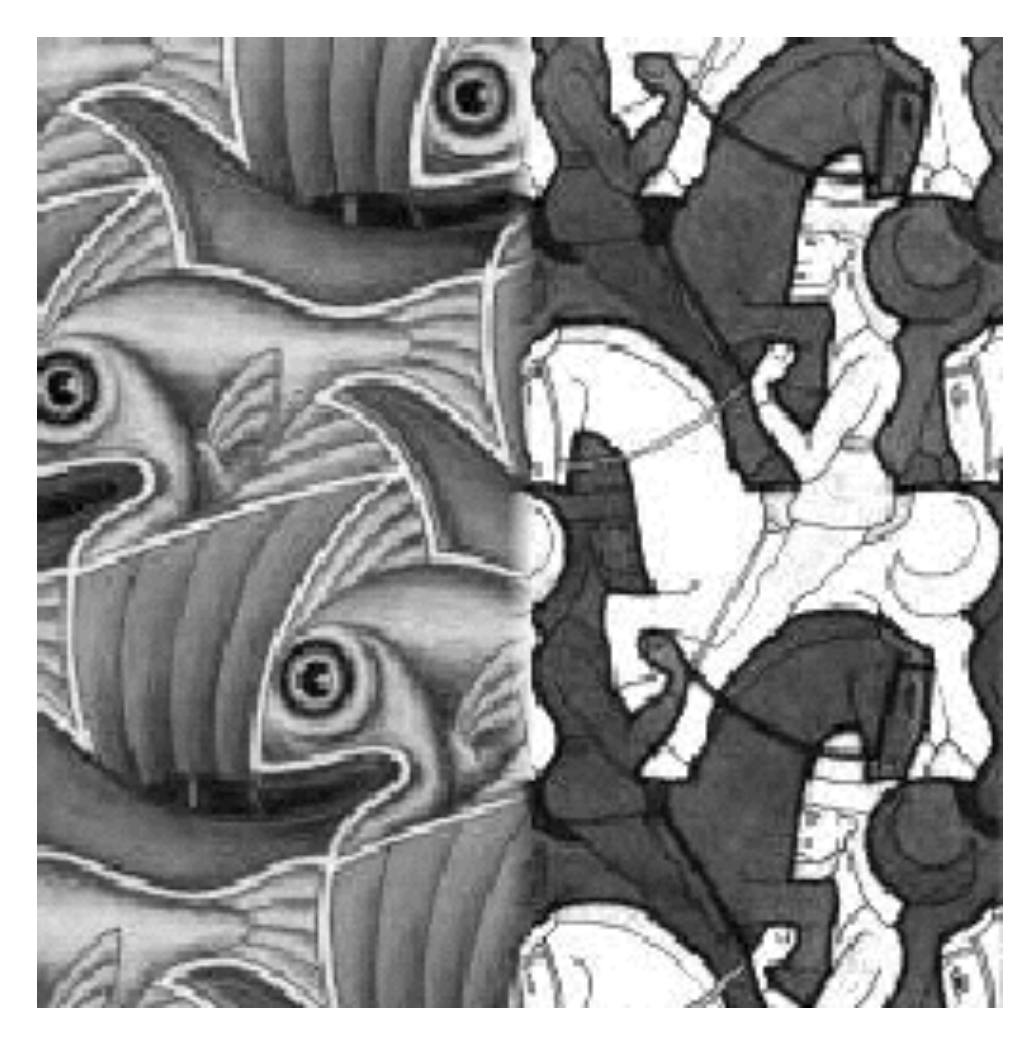

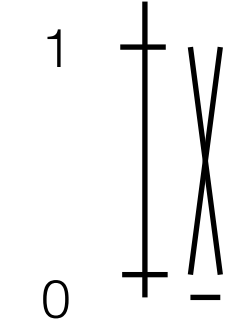

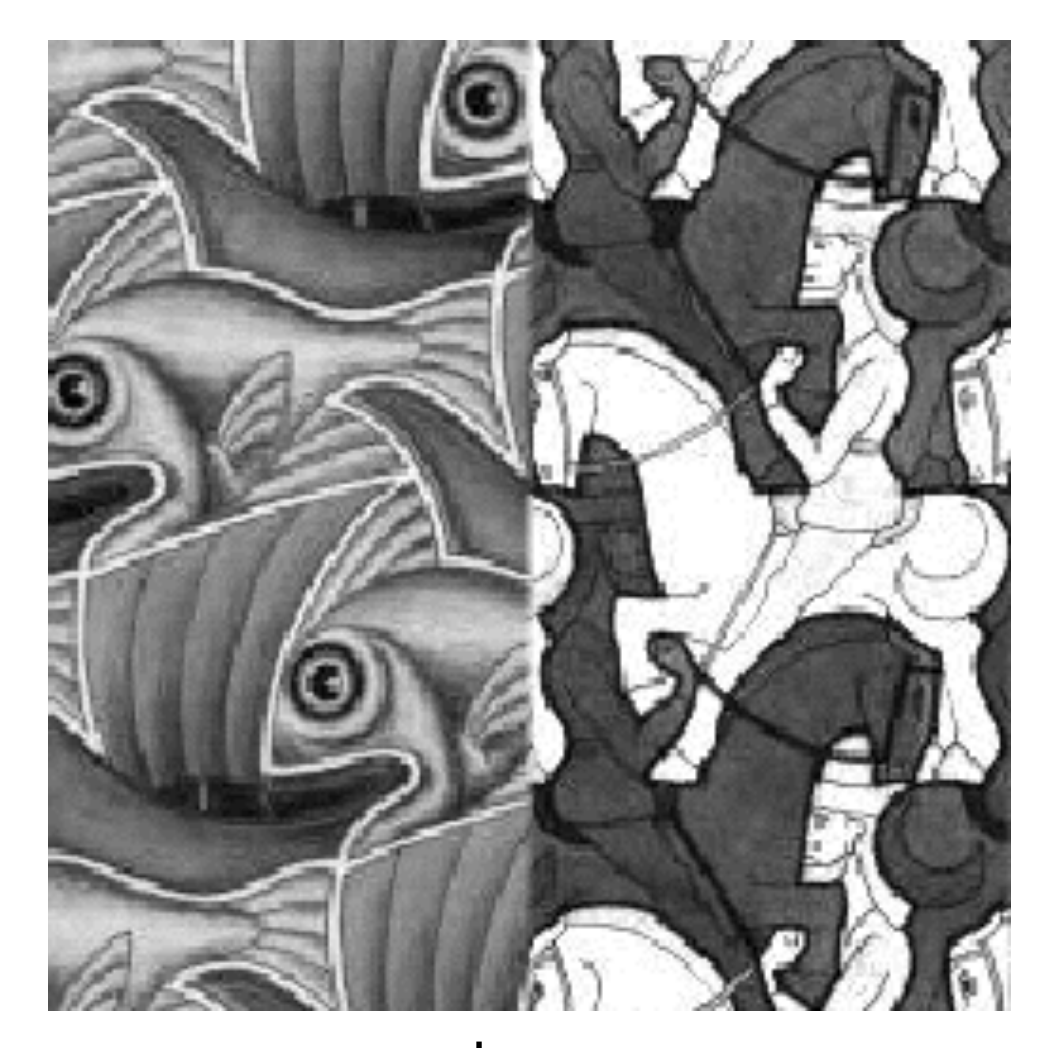

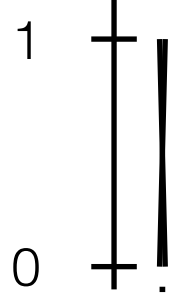

### Bonne fenêtre

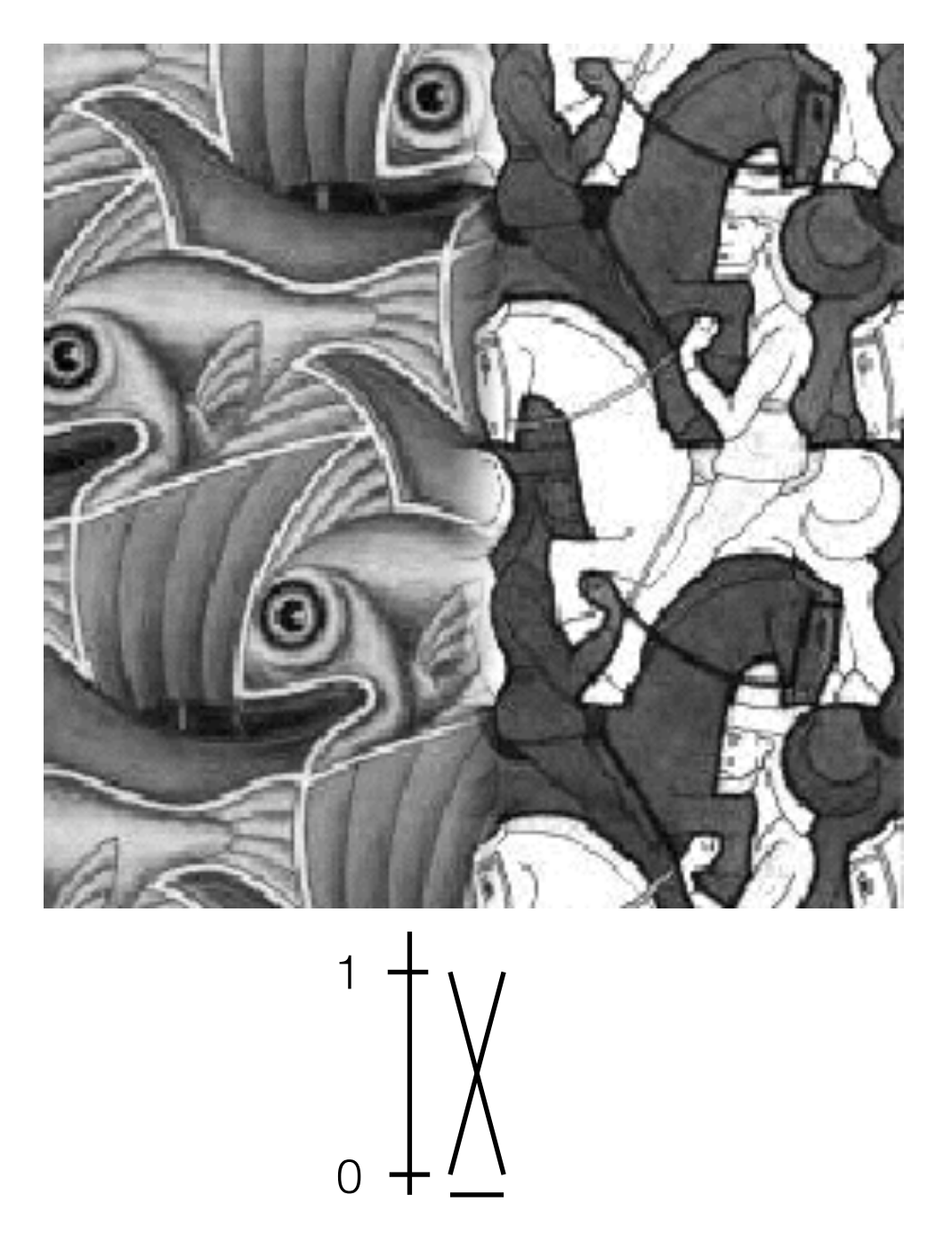

Fenêtre "optimale": douce transition, sans fantômes (ghosting)

### Quelle est la taille de fenêtre optimale?

- Pour éviter les coupures
	- fenêtre = taille des caractéristiques les plus larges
- Pour éviter les « fantômes »
	- fenêtre  $\langle 2^*$ taille des détails les plus petits
- La « meilleure » fenêtre varie en fonction du contenu fréquentiel!

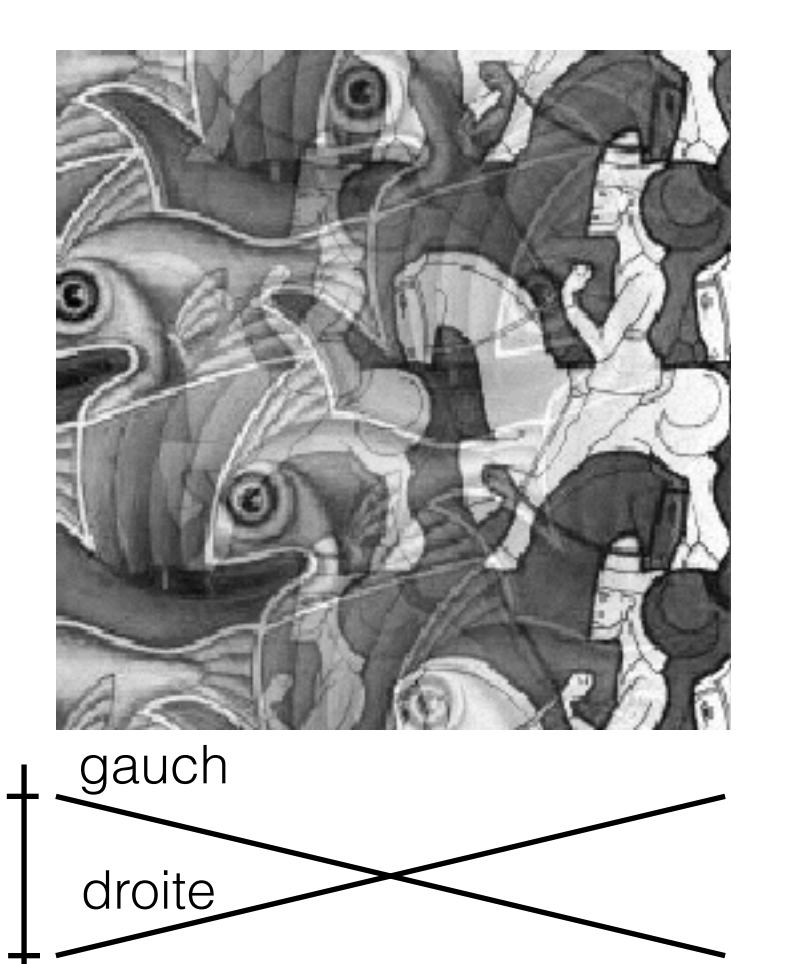

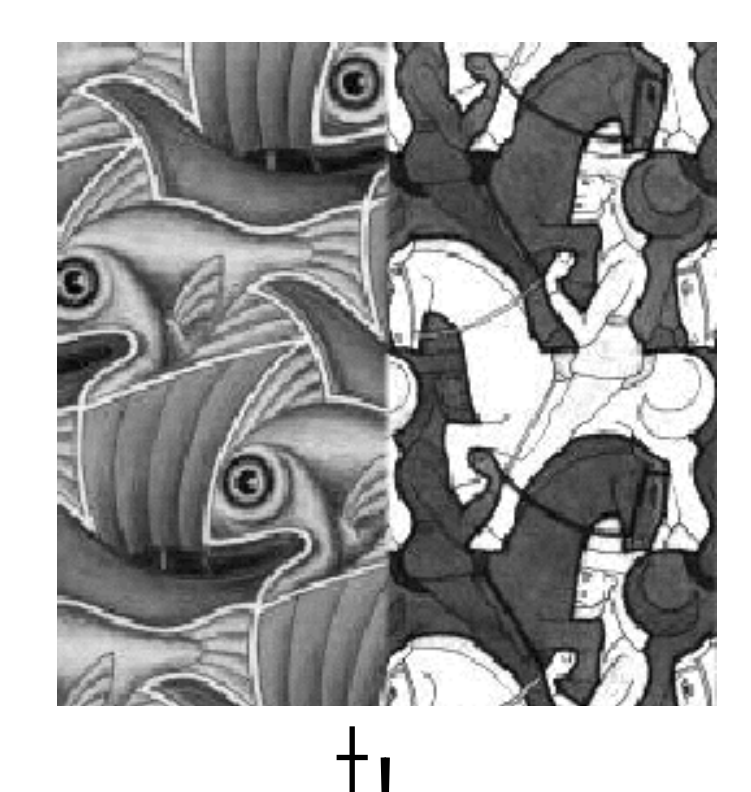

#### Décomposition en « bandes de fréquences »

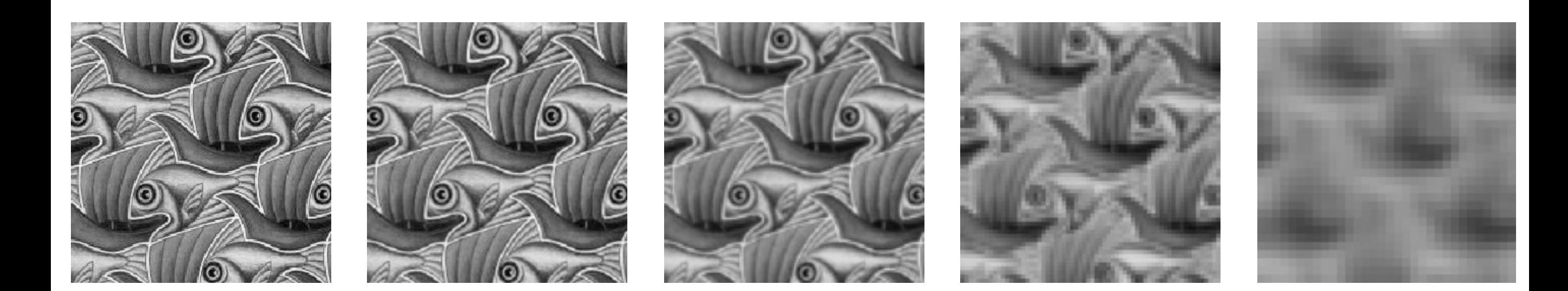

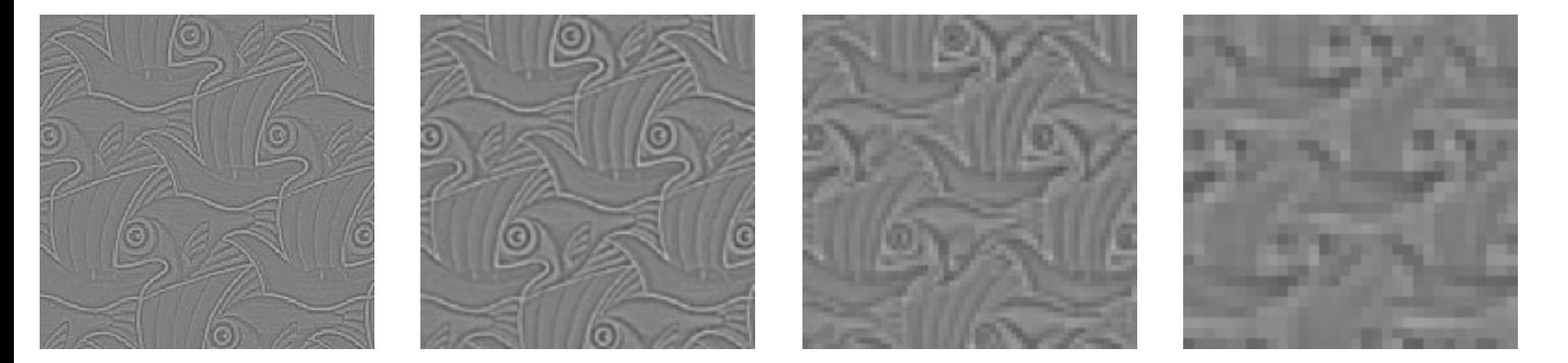

#### Décomposition en « bandes de fréquences »

Pyramide Laplacienne!

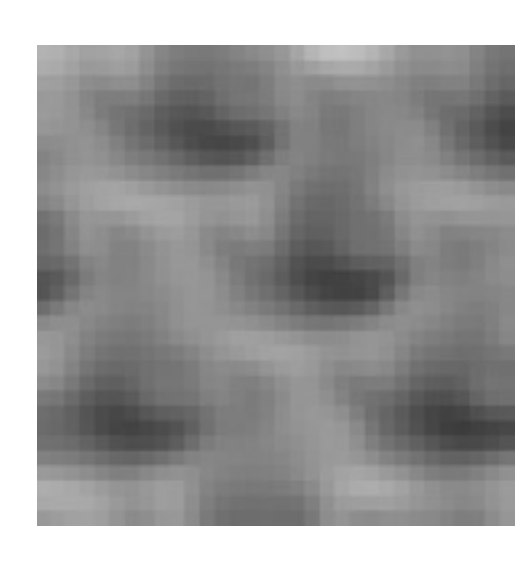

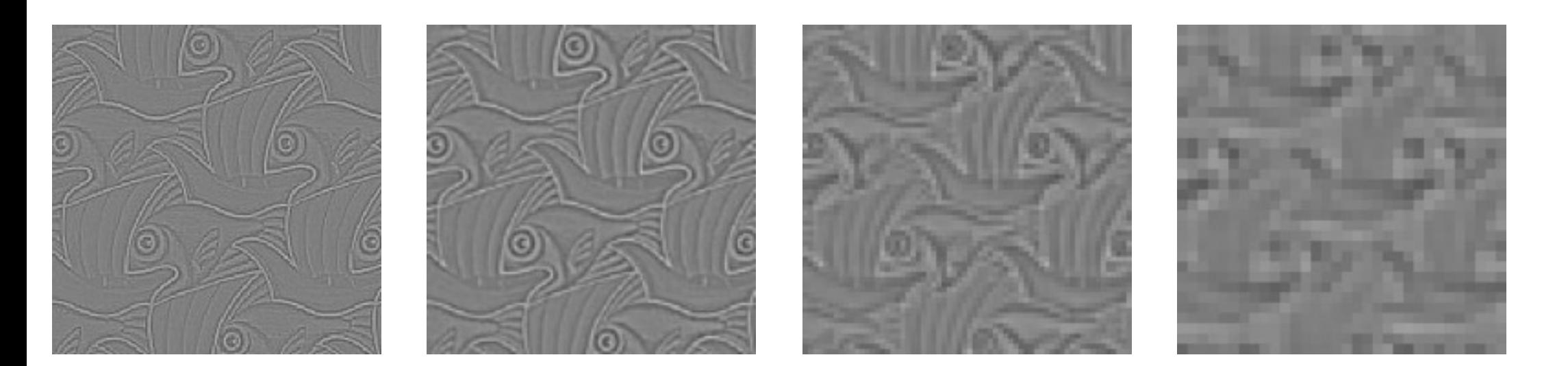

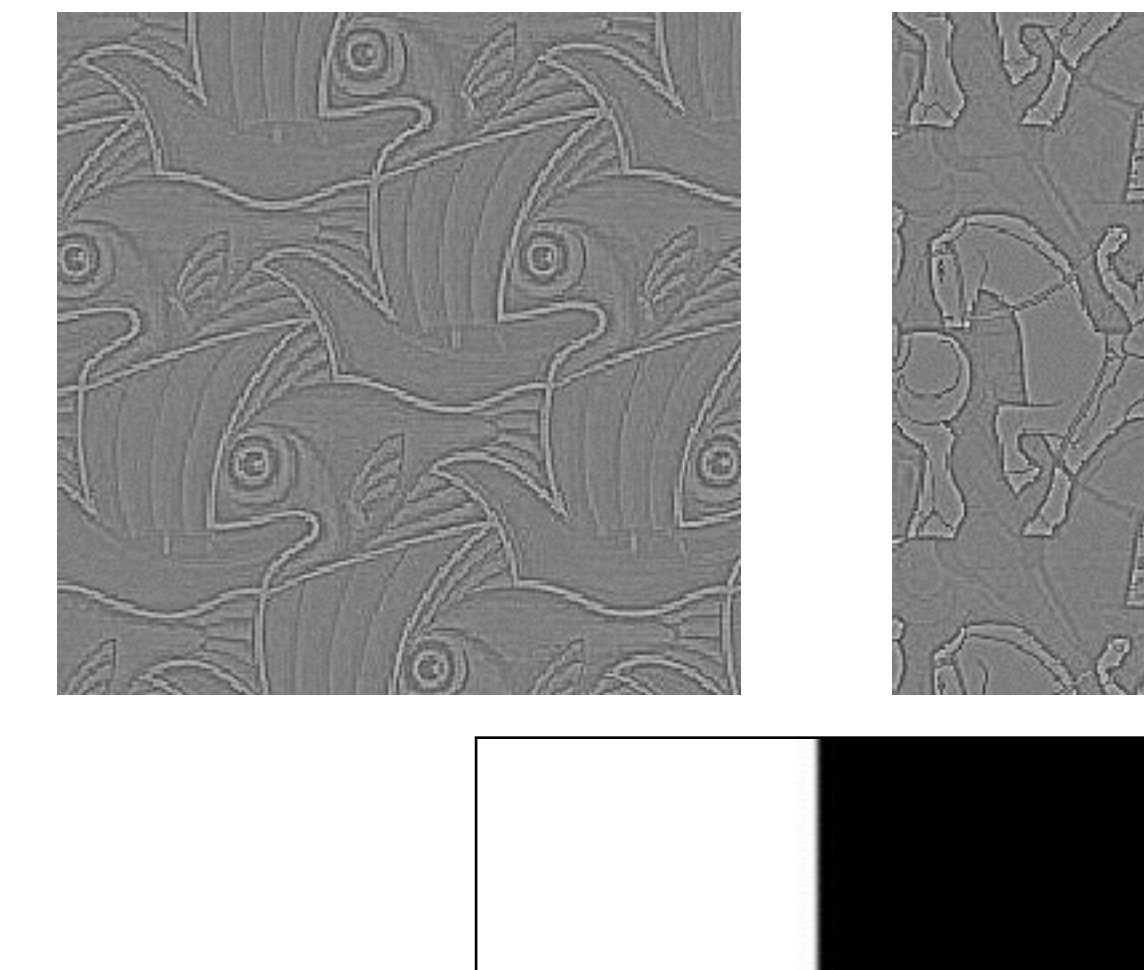

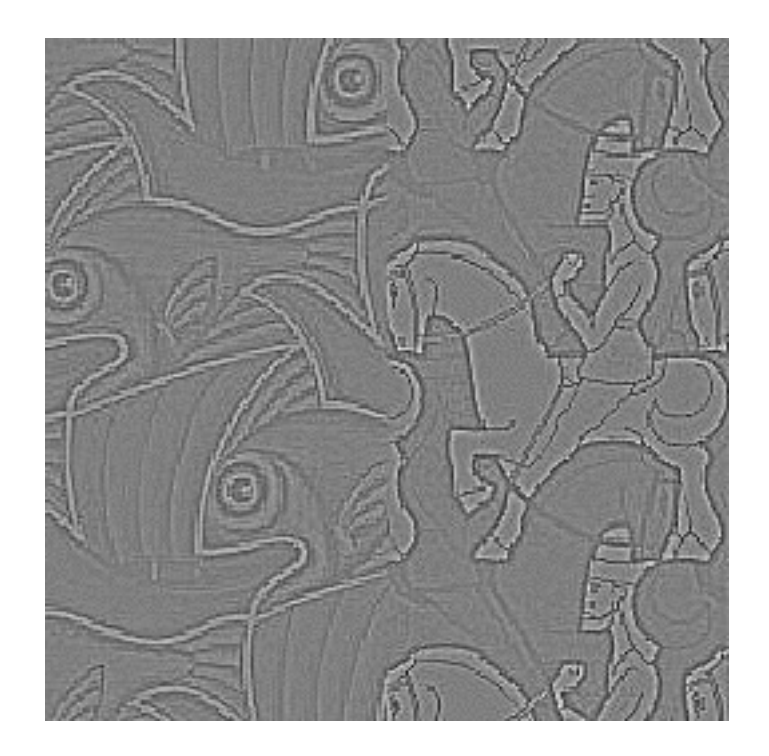

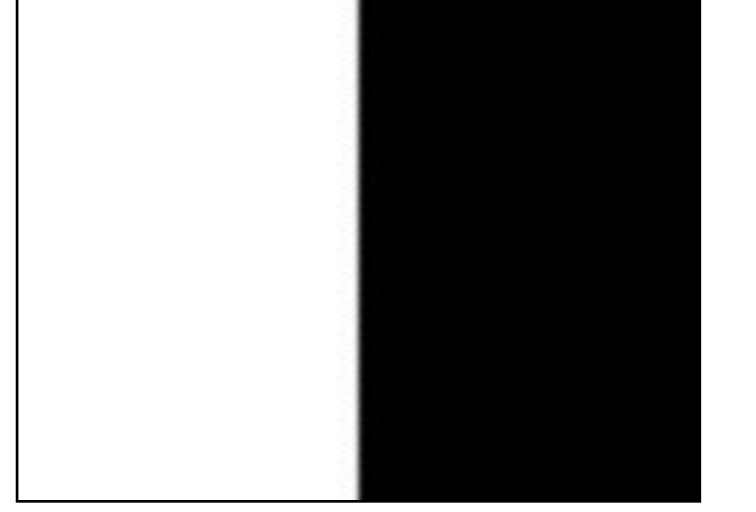

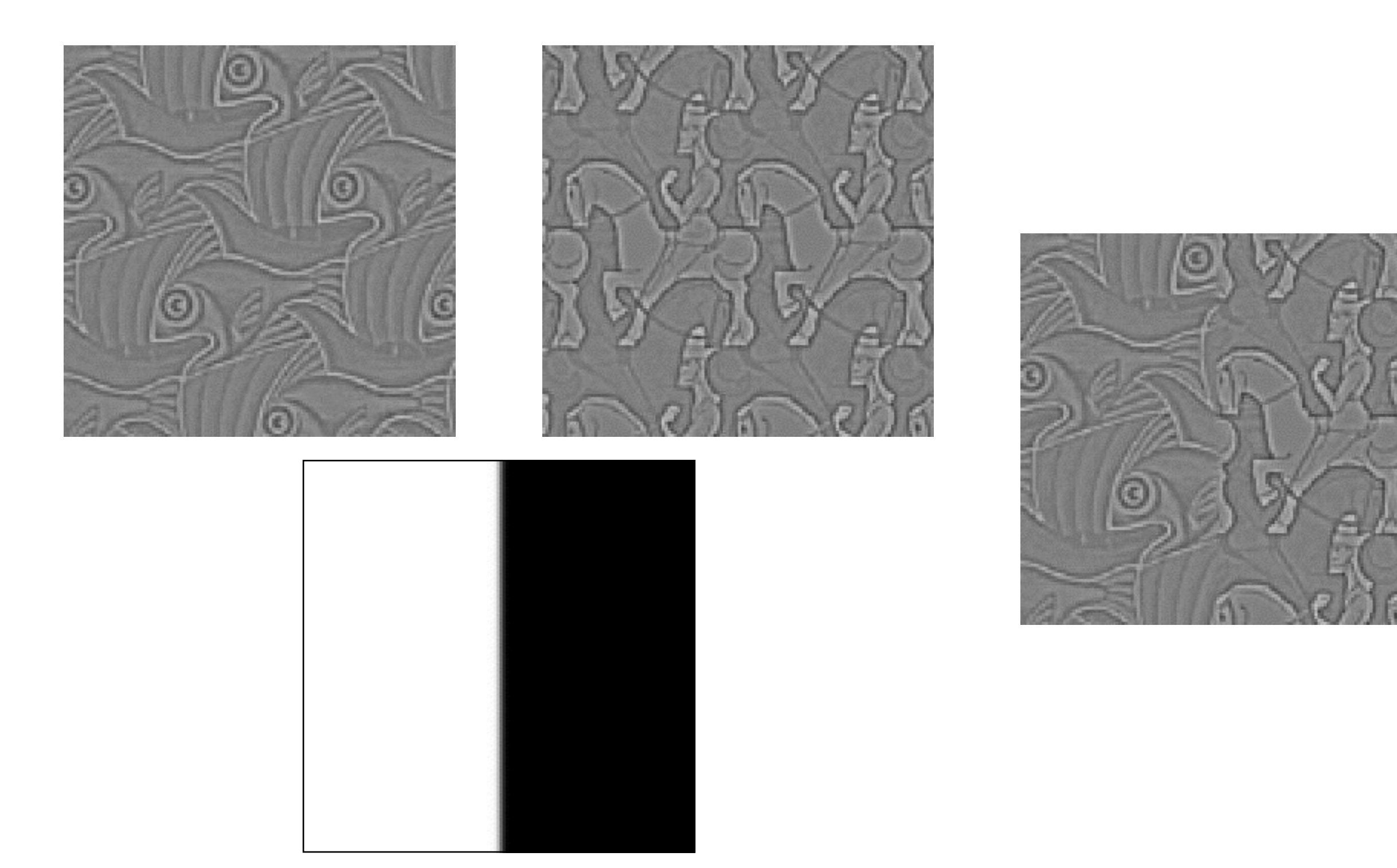

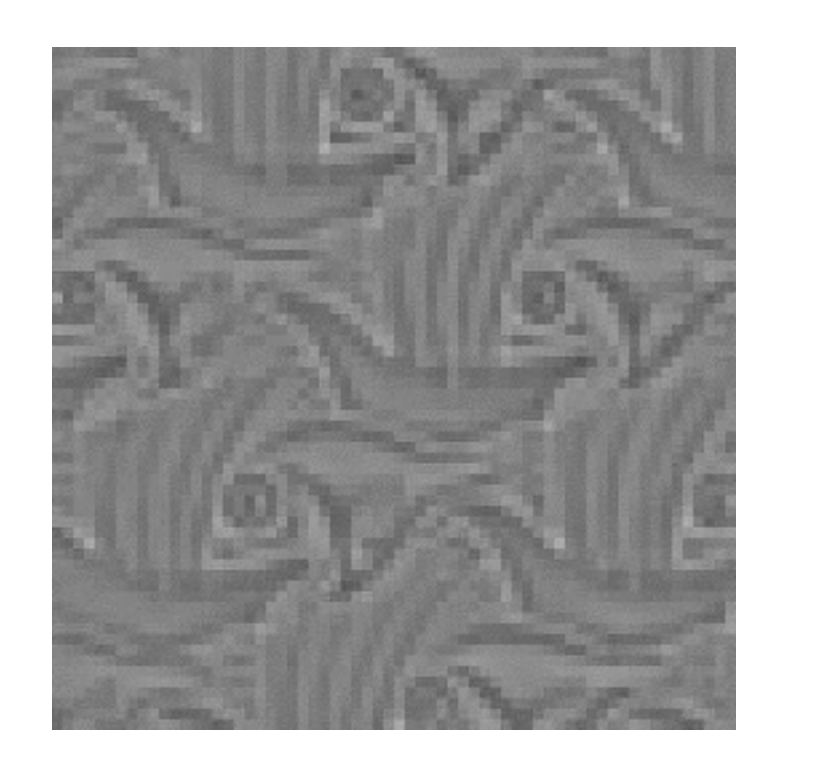

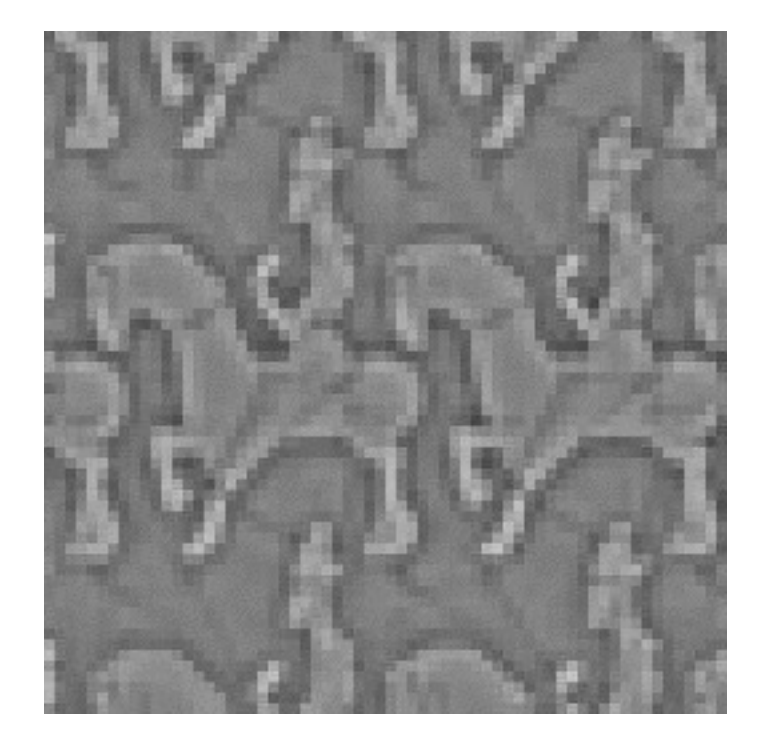

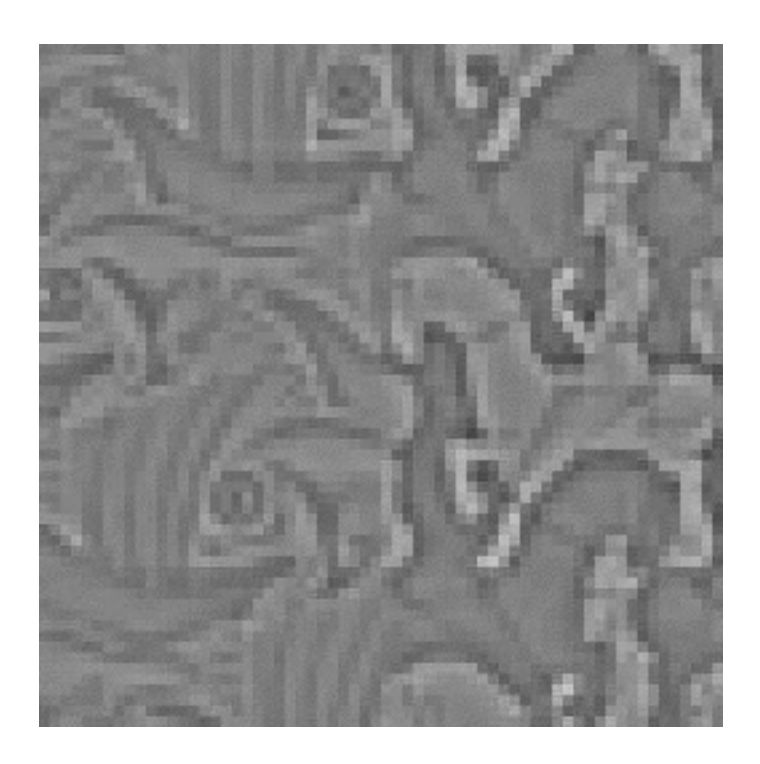

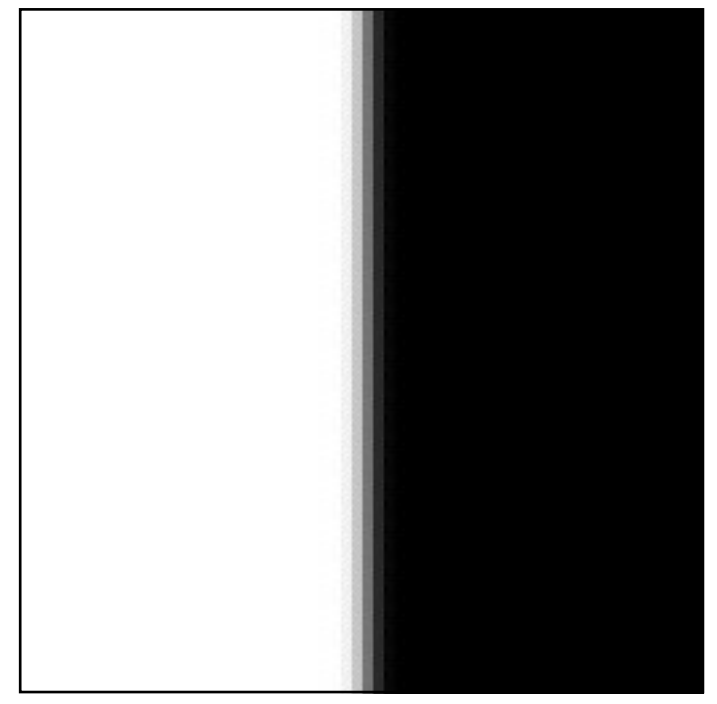

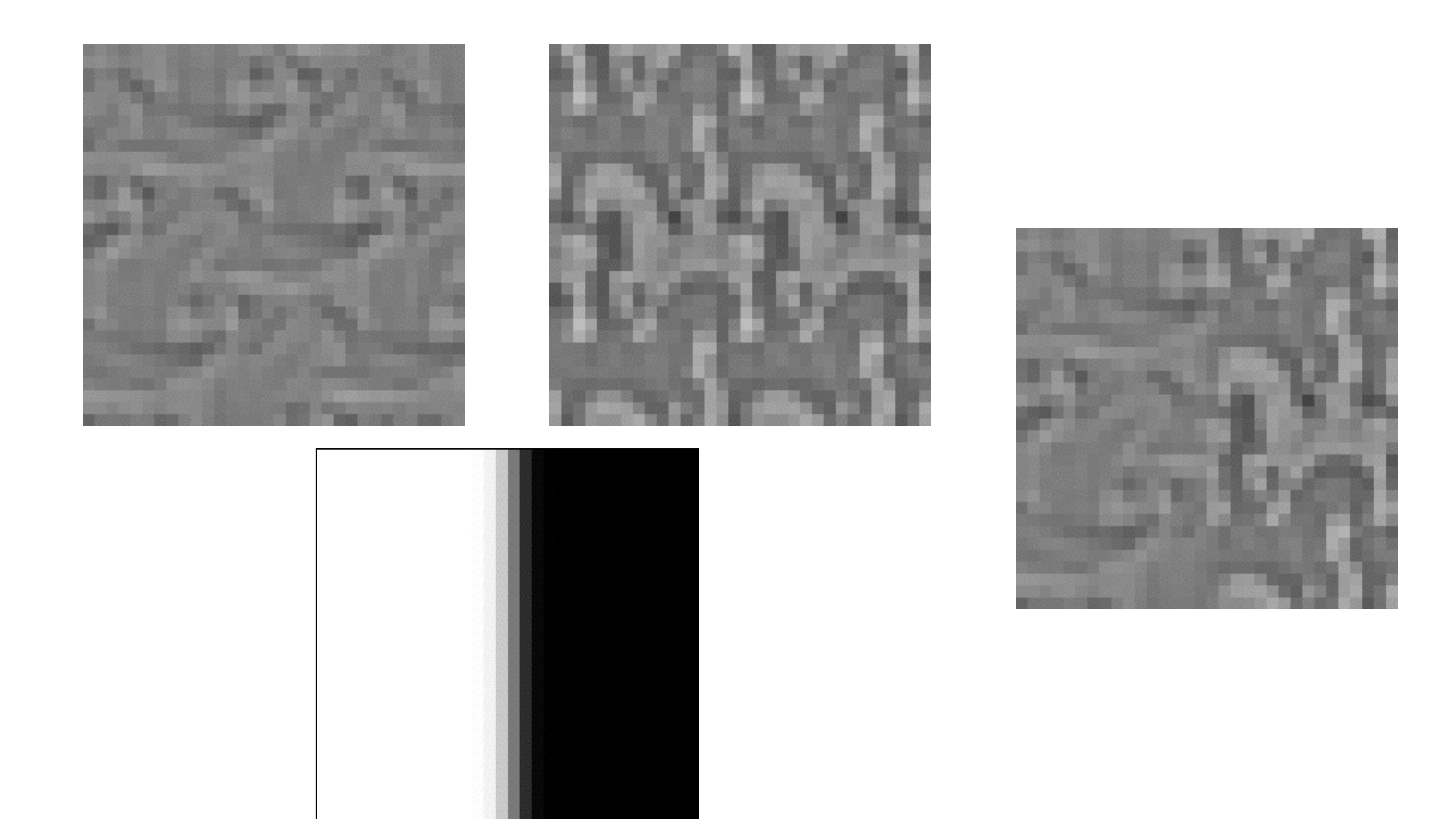

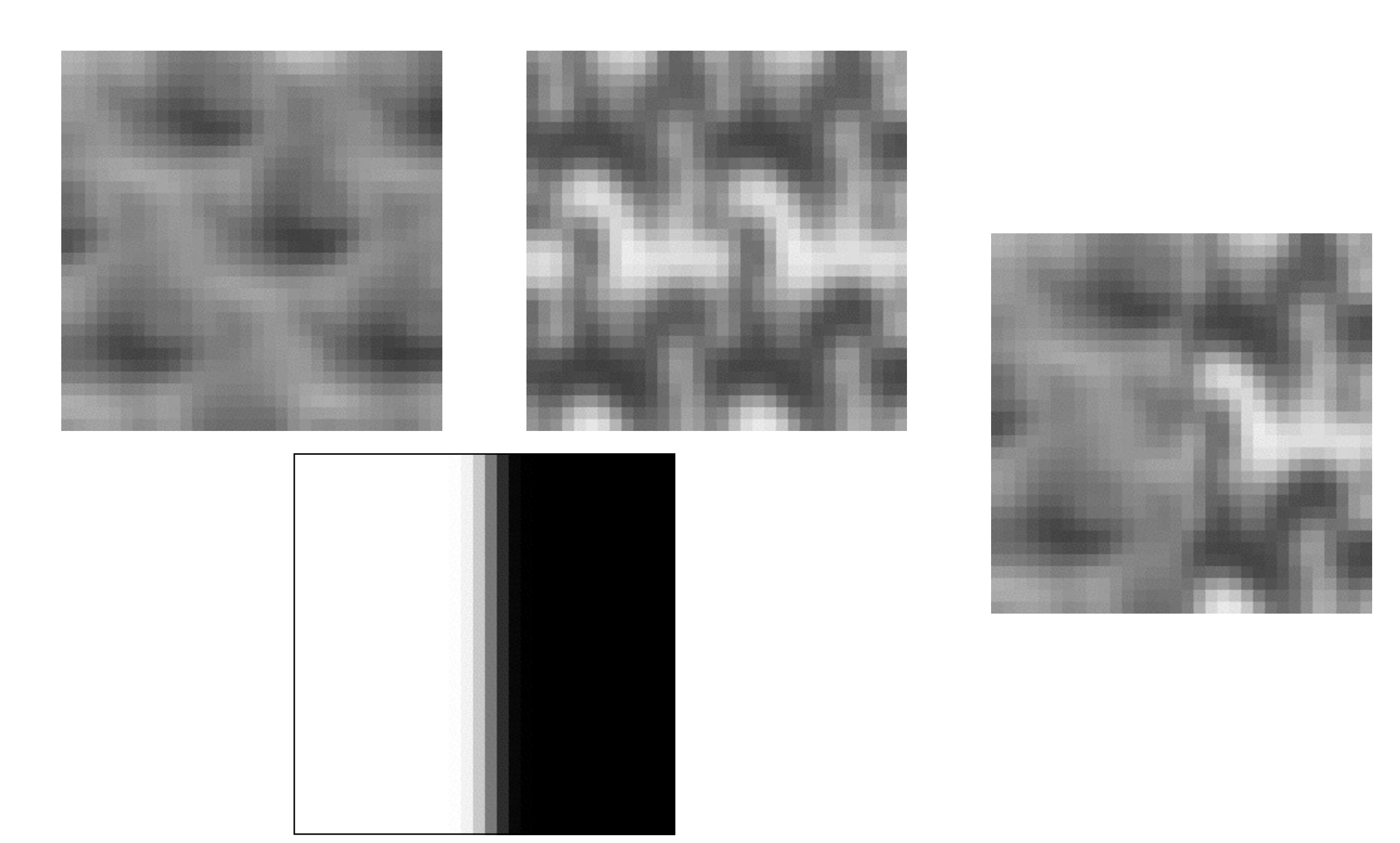

#### Décomposition en « bandes de fréquences »

Pyramide Laplacienne!

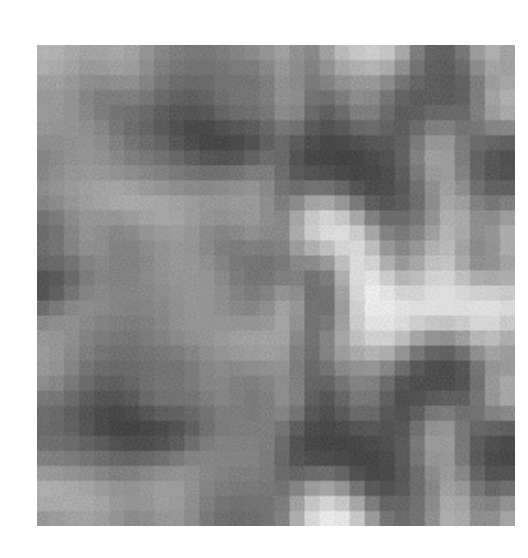

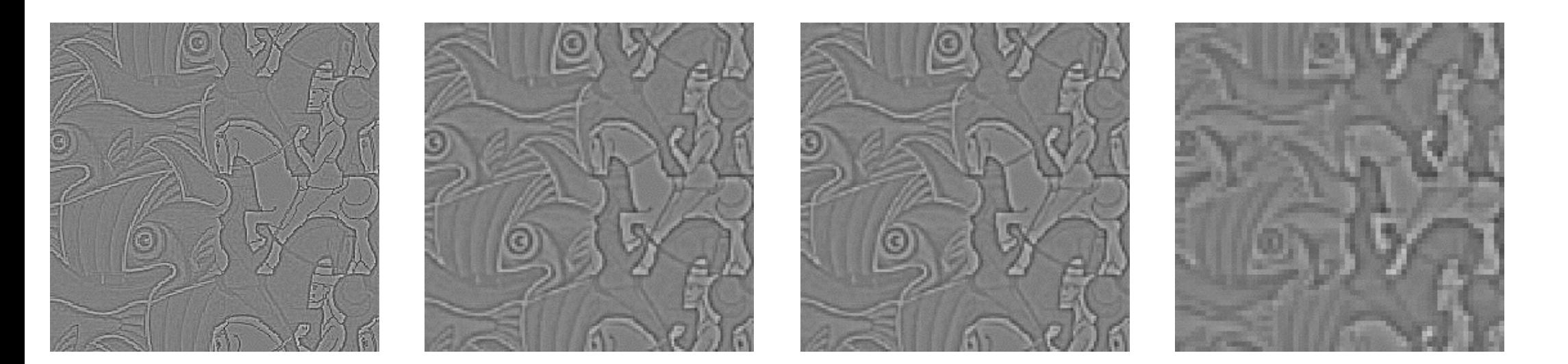

### Approche 2: mélange par pyramides

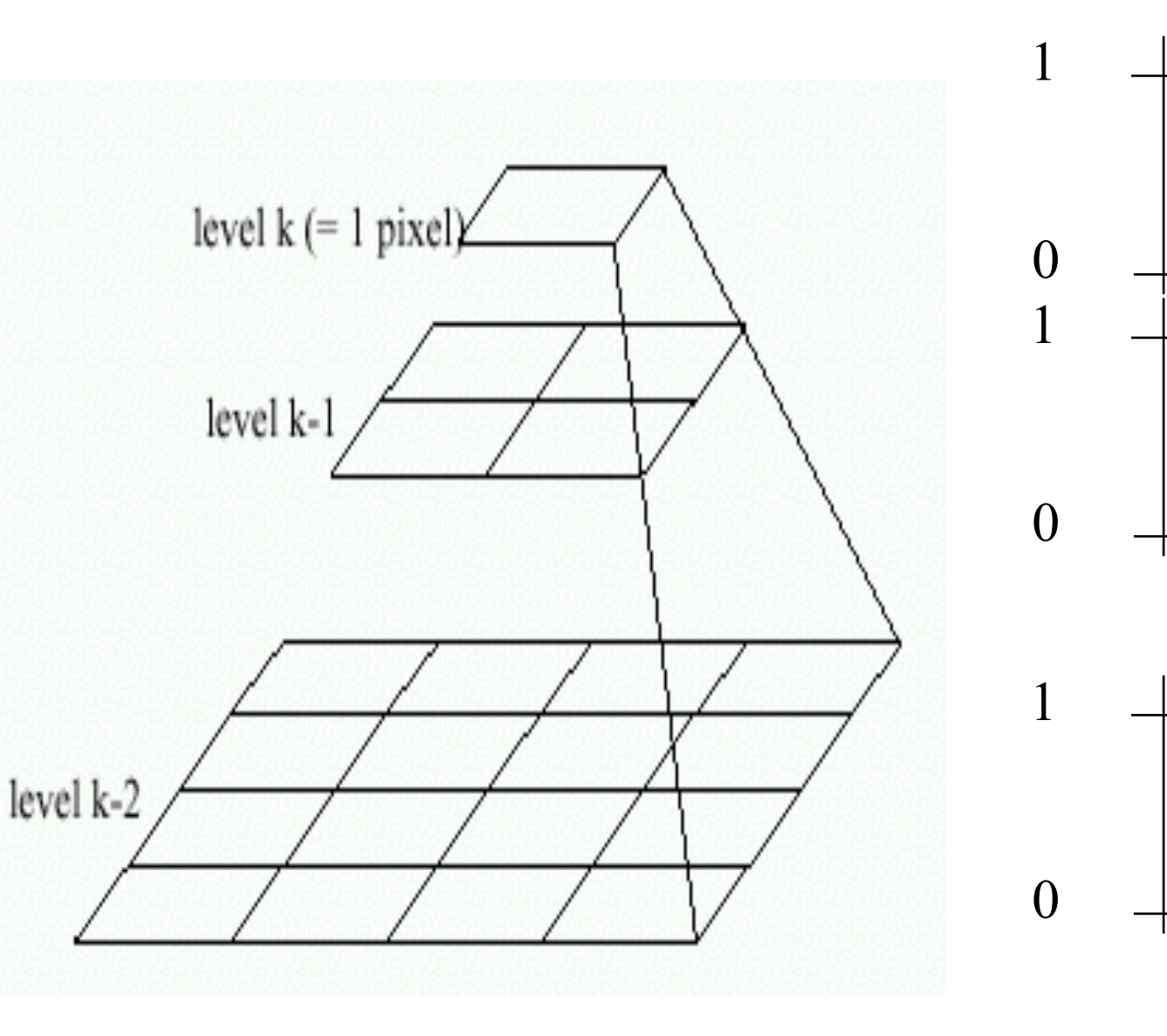

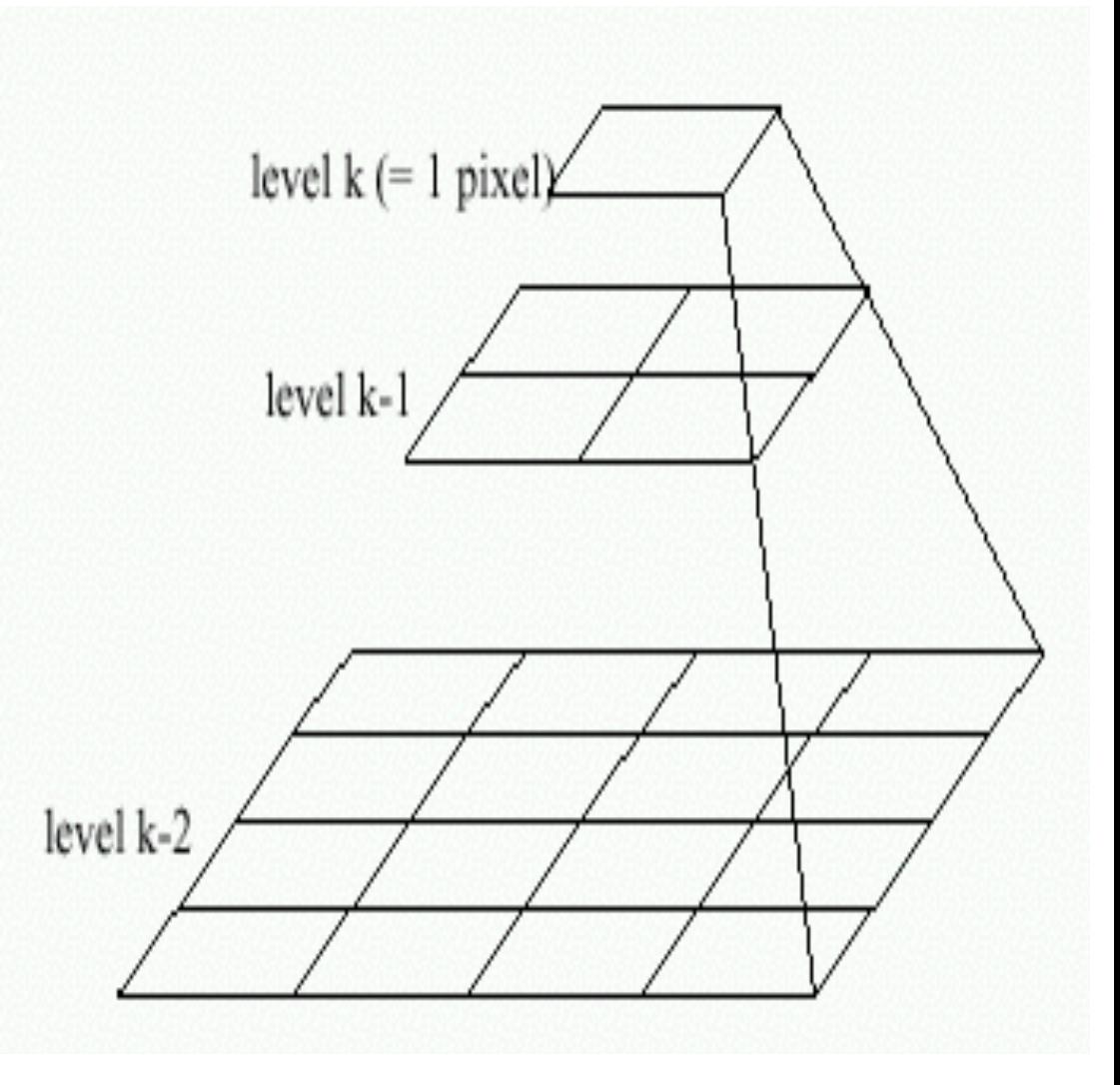

Pyramide gauche mélange Pyramide droite

# Mélange par pyramides

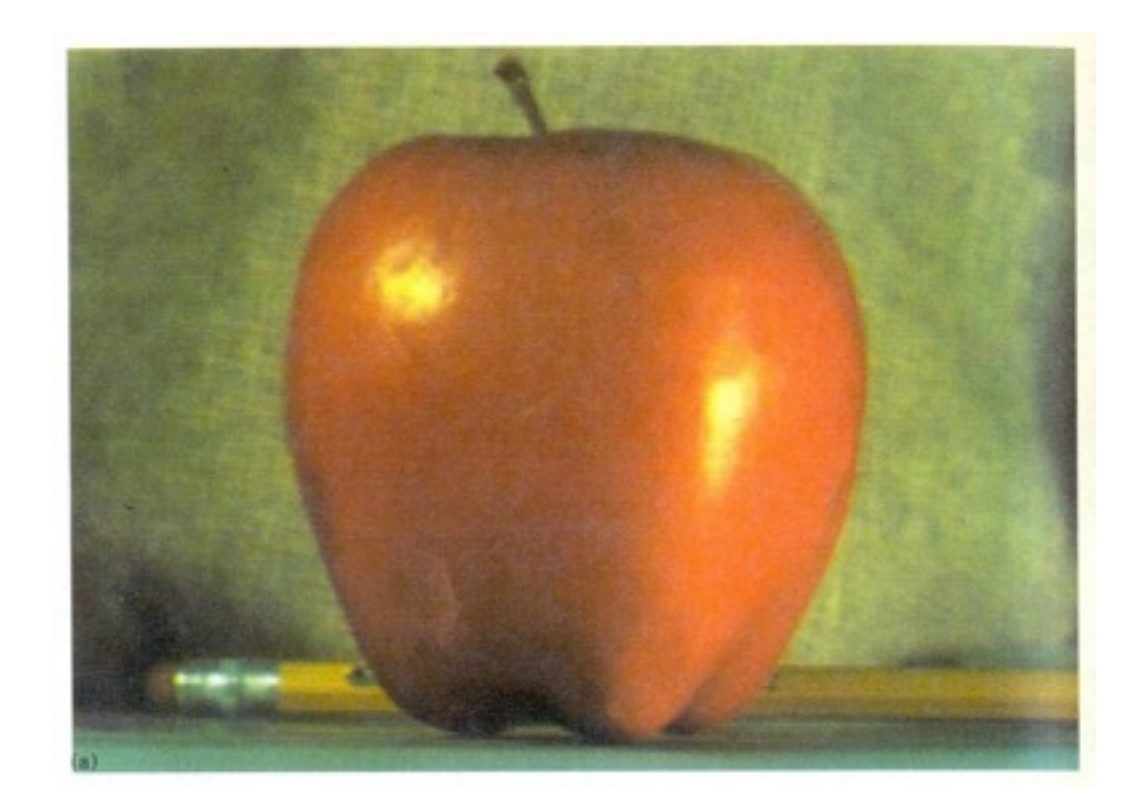

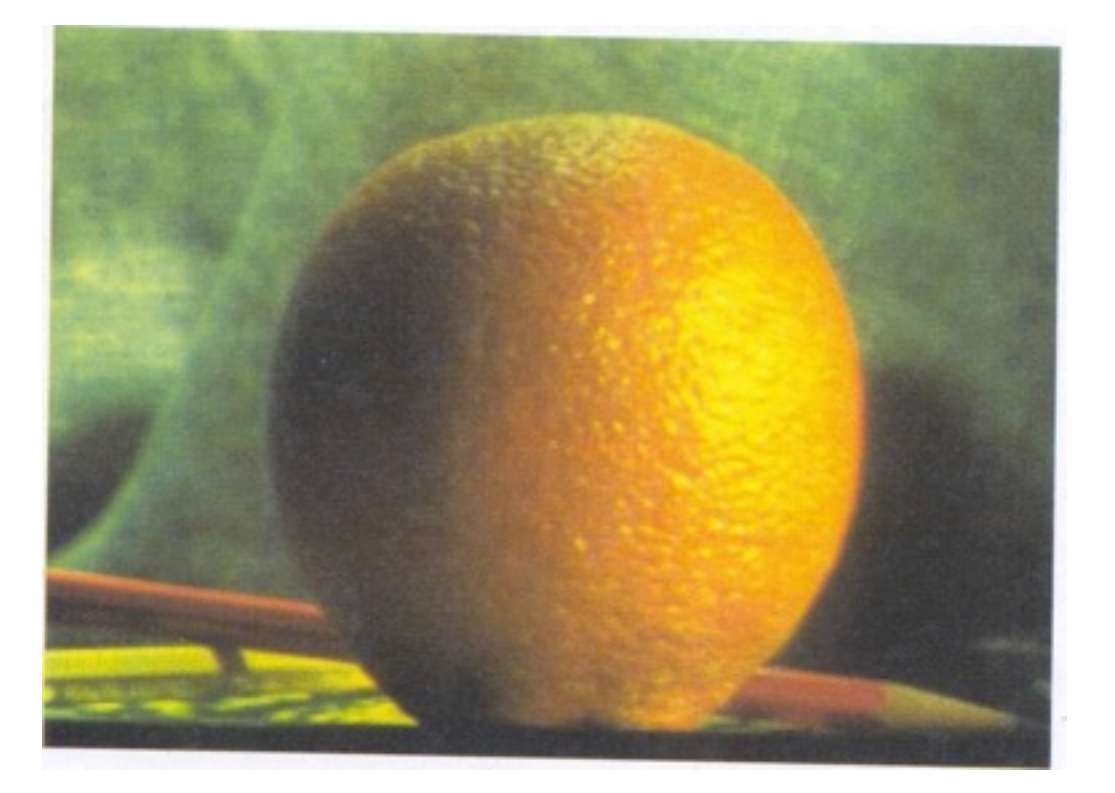

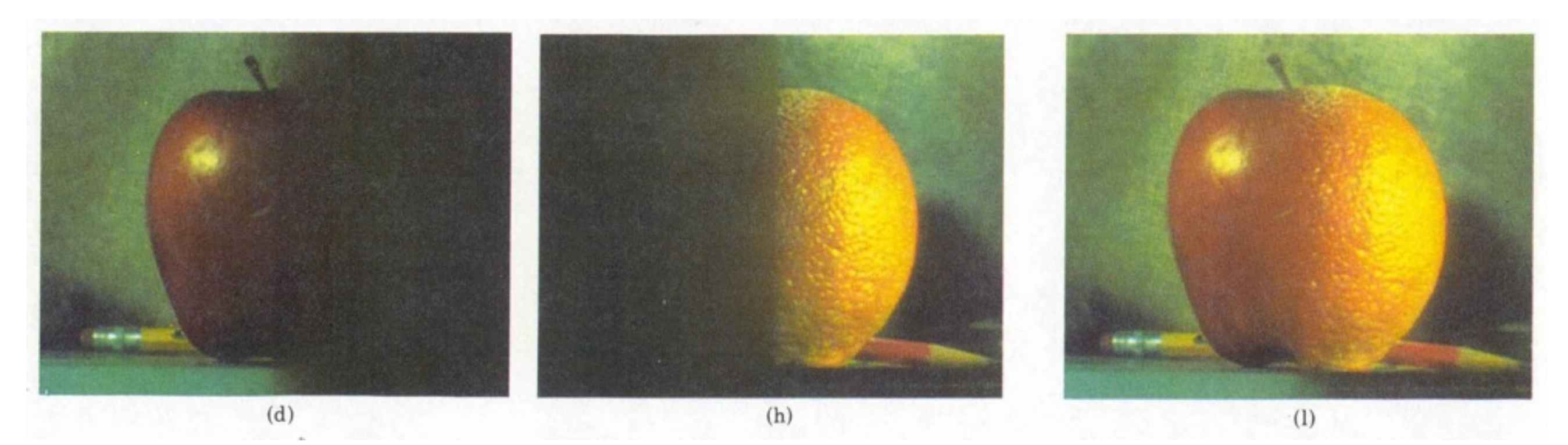

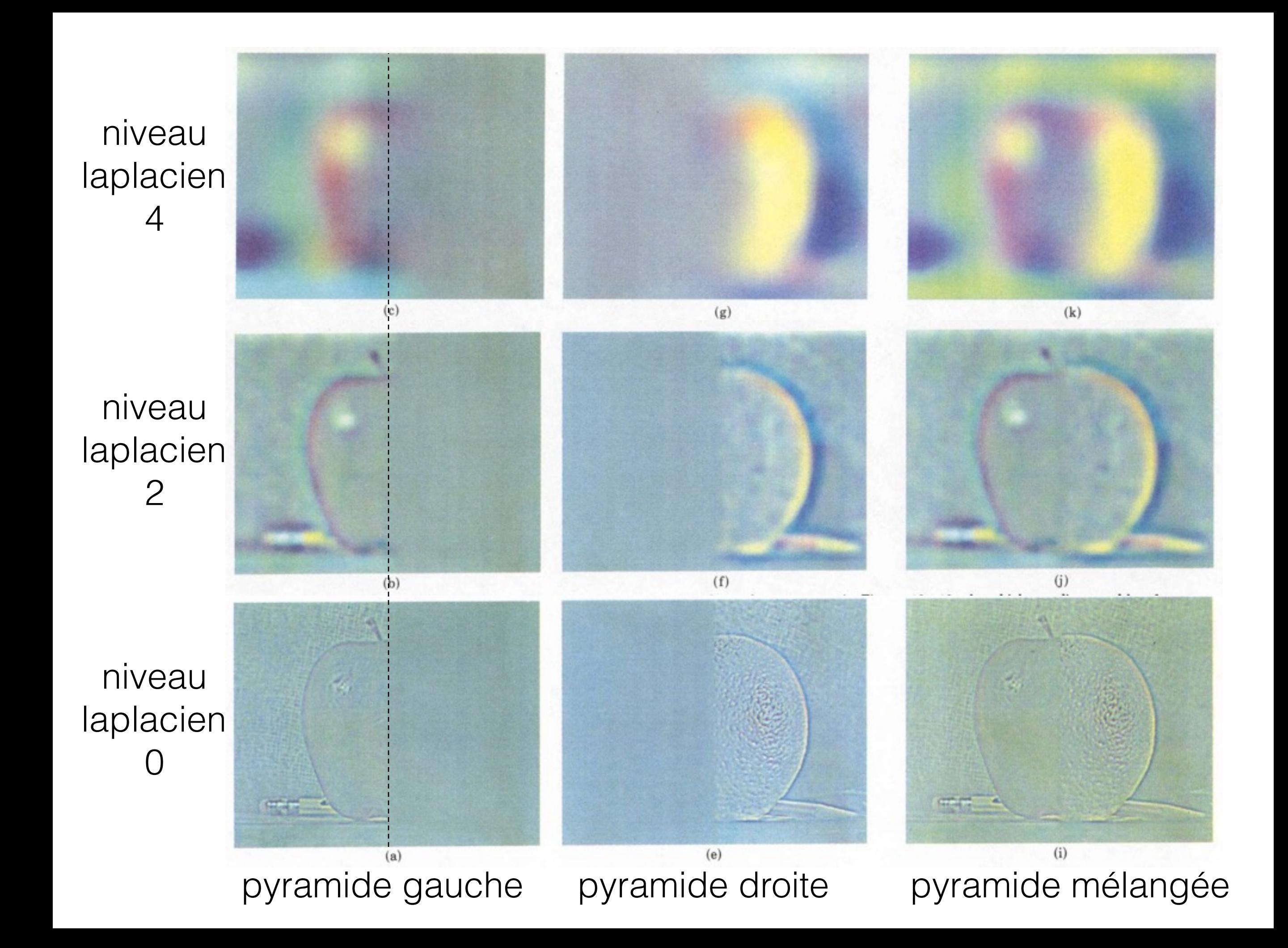

## Horreur!

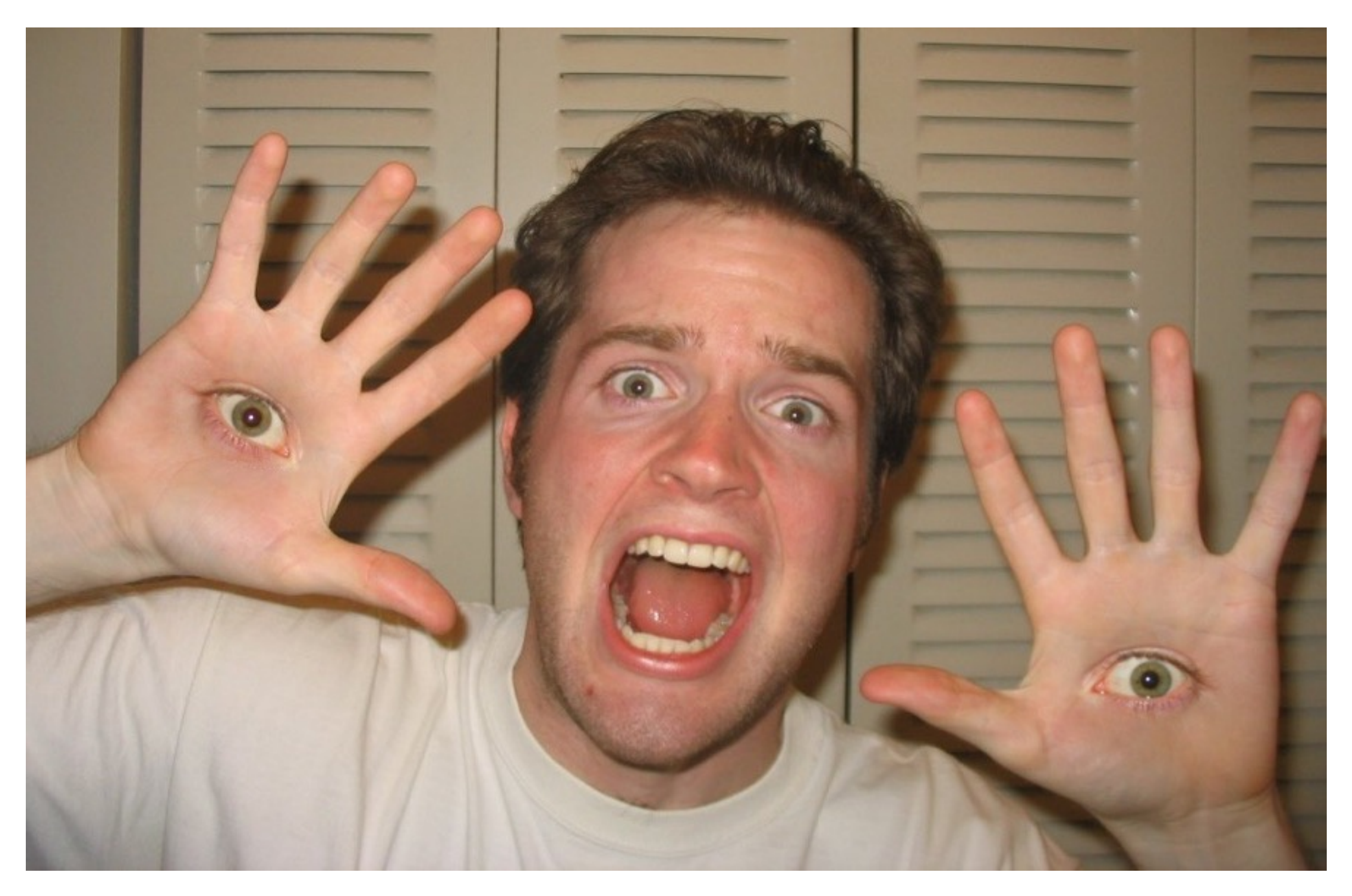

### Mélange par pyramides Laplaciennes

- Approche générale:
	- Construire les pyramides Laplaciennes  $L_A$  et  $L_B$  à partir des images A et B
	- Construire une pyramide Gaussienne G<sub>R</sub> à partir du masque R
	- Combiner les pyramides  $L_A$  et  $L_B$  en une pyramide combinée Ls avec les poids déterminés par GR:
		- $L_S(l,i,j) = G_R(l,i,j)^* L_A(l,i,j) + (1 G_R(l,i,j))^* L_B(l,i,j)$ (l=niveau de la pyramide, i,j = pixel)
	- Reconstruire l'image finale à partir de la pyramide Ls

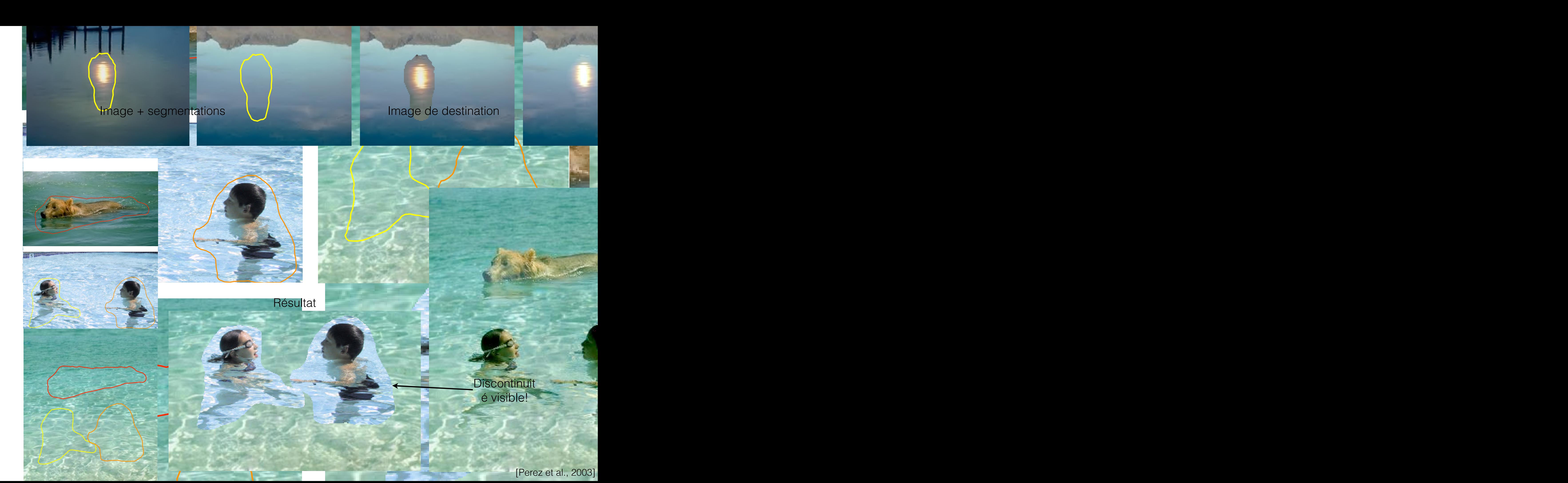

cloning seamless cloning seamless control to the control of the control of the control of the control of the c

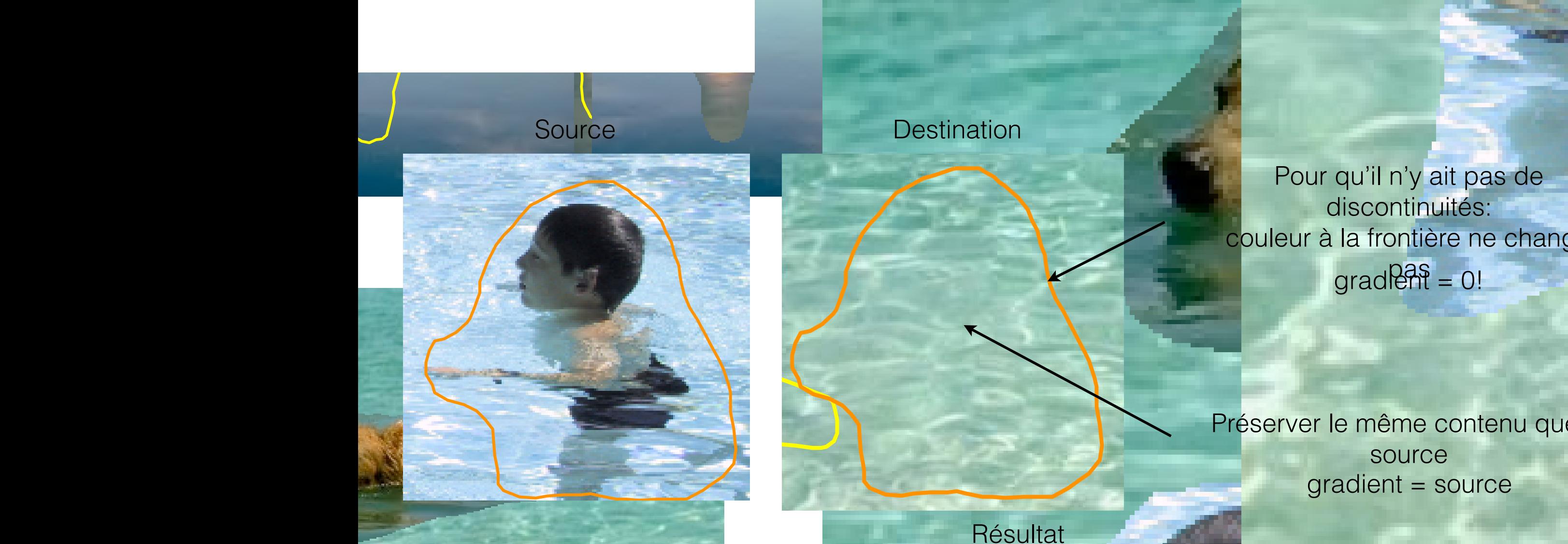

sources destinations.<br>Couleur à la frontière ne change Pour qu'il n'y ait pas de discontinuités: couleur à la frontière ne change pas  $grad \theta$  =  $0!$ 

source/destination

Figure 5: **Monochrome transfer**. In some cases, such as tex-

 $\frac{1}{\sqrt{2}}$ niona quo ia *i*s fixed by turning the source by the source by the source by the source of the source of the source of the source of the source of the source of the source of the source of the source of the source of the s image monochrome beforehand. Préserver le même contenu que la source gradient = source

Figs. 6 and 7.

Résultat

sources/destinations

## Exemple

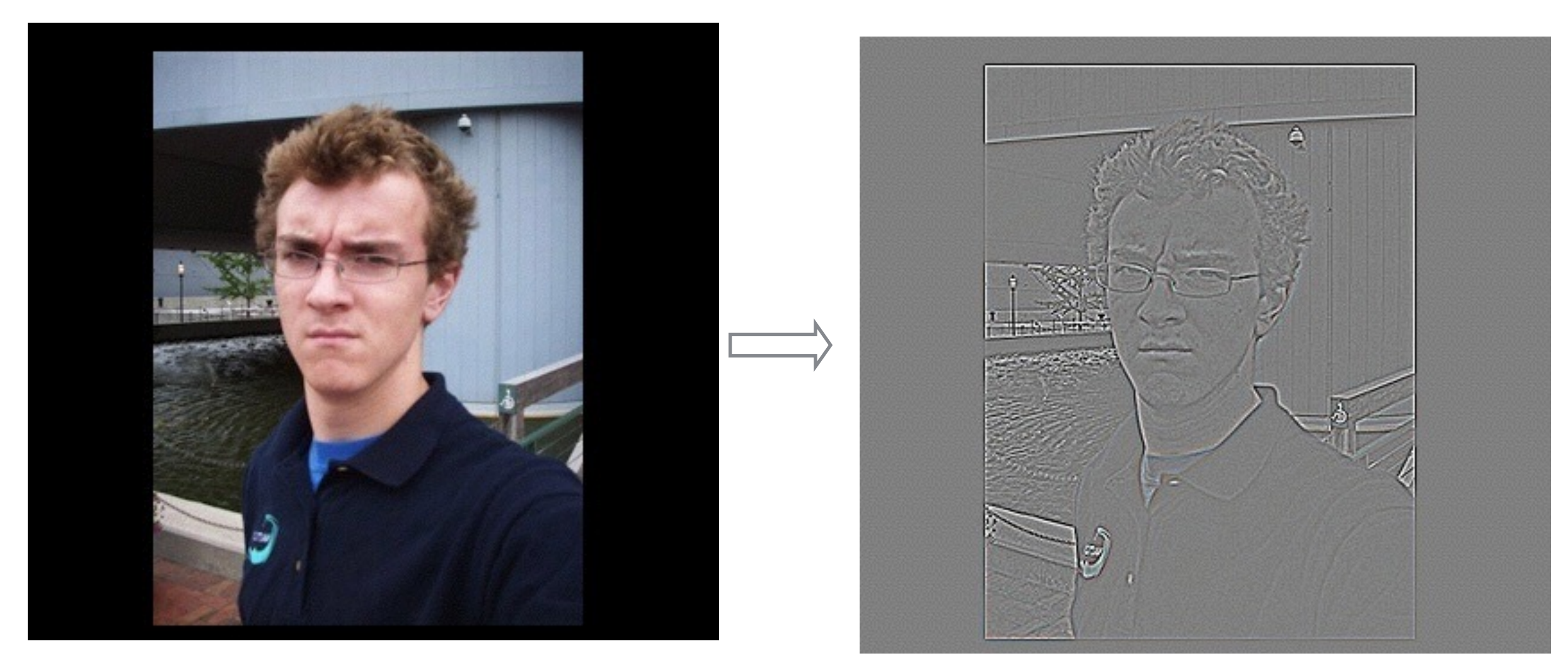

**Gradients** 

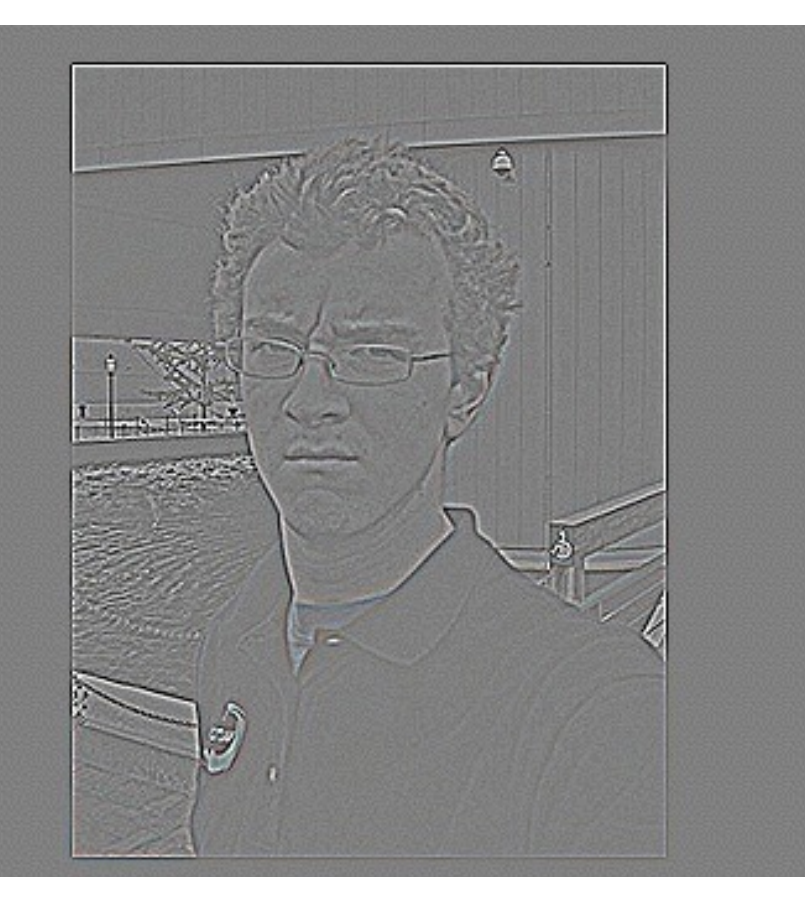

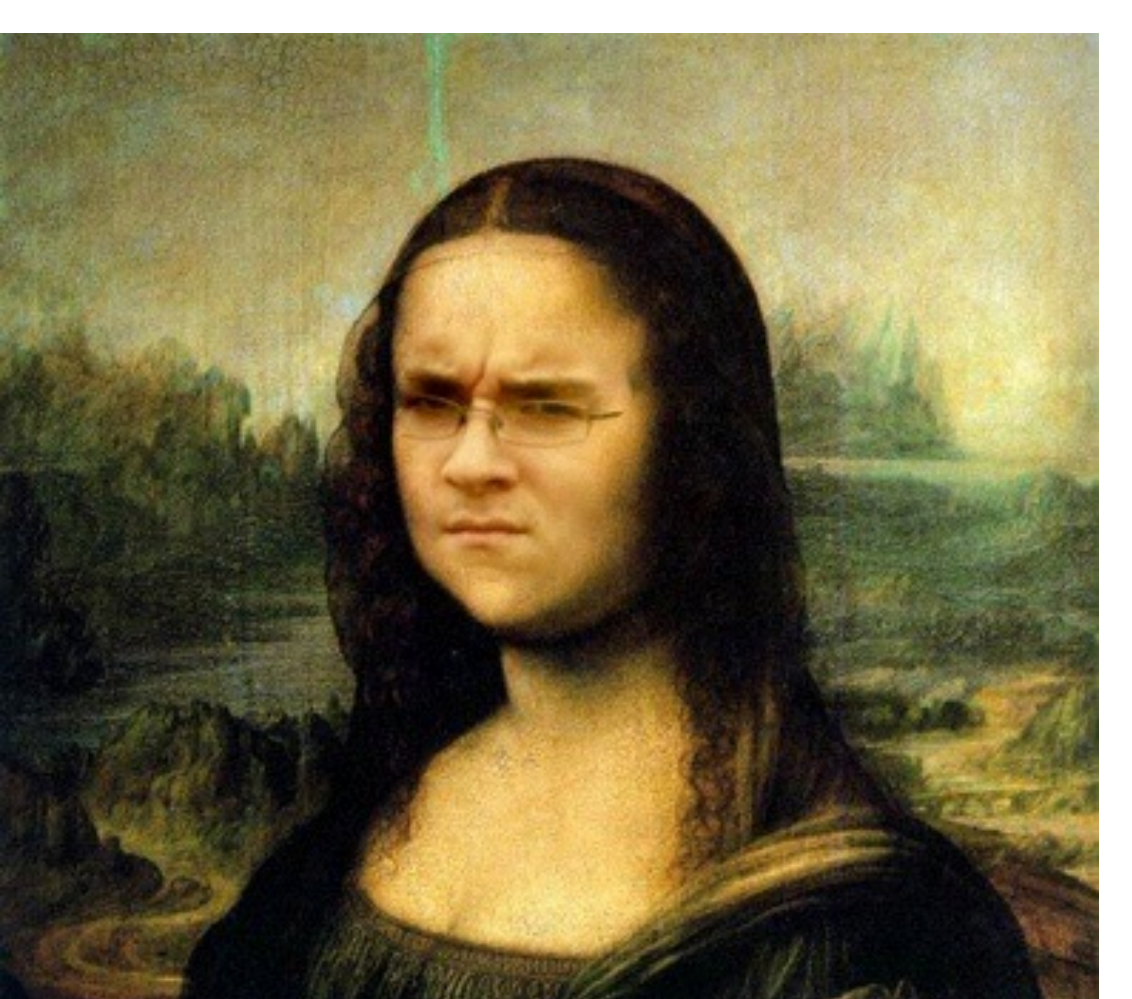

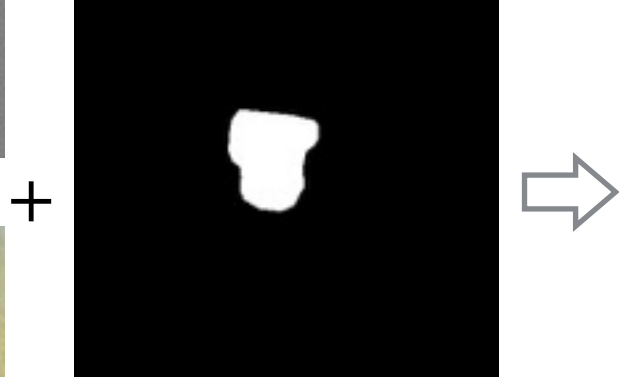

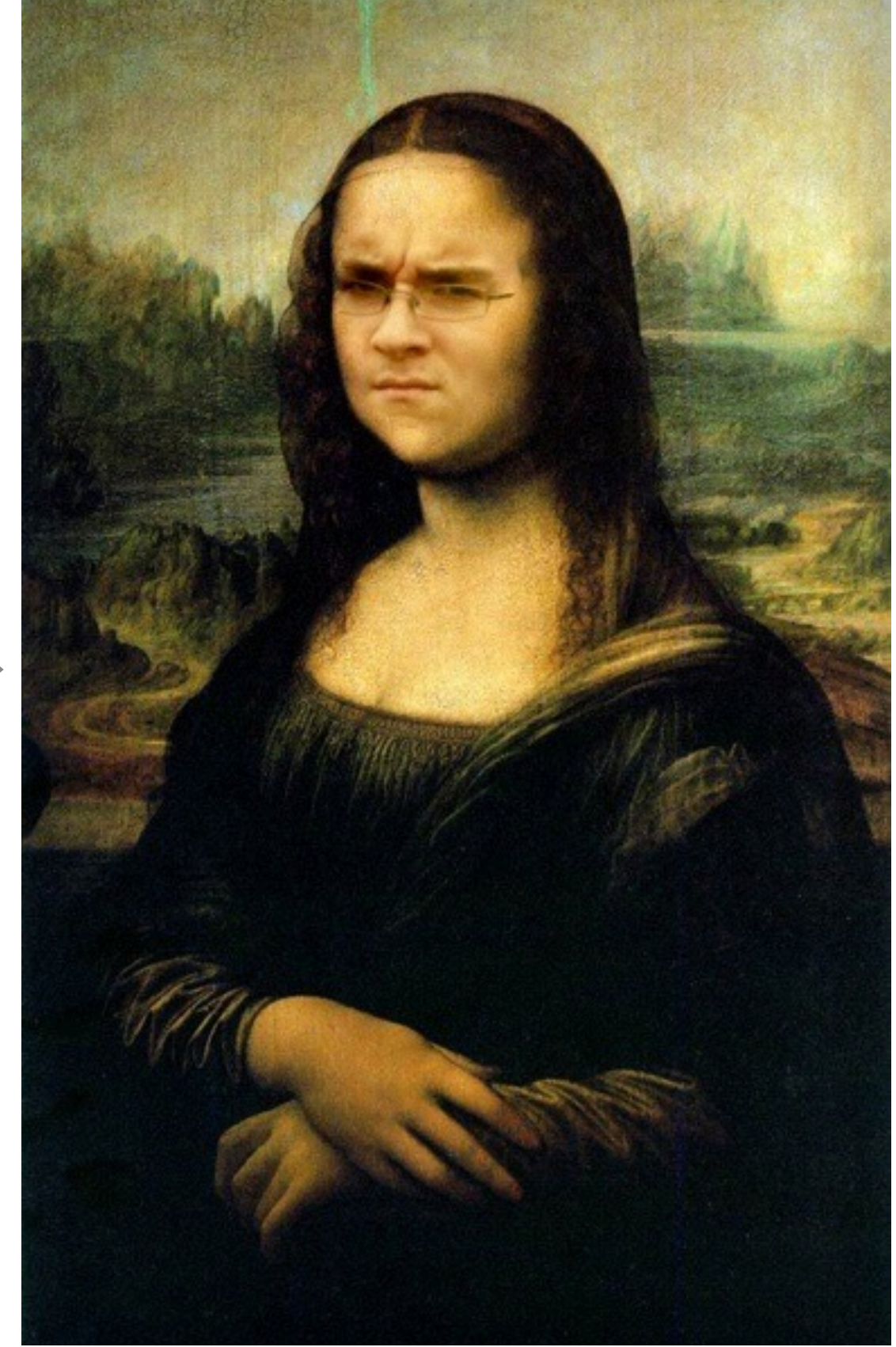

## Exemple 1D

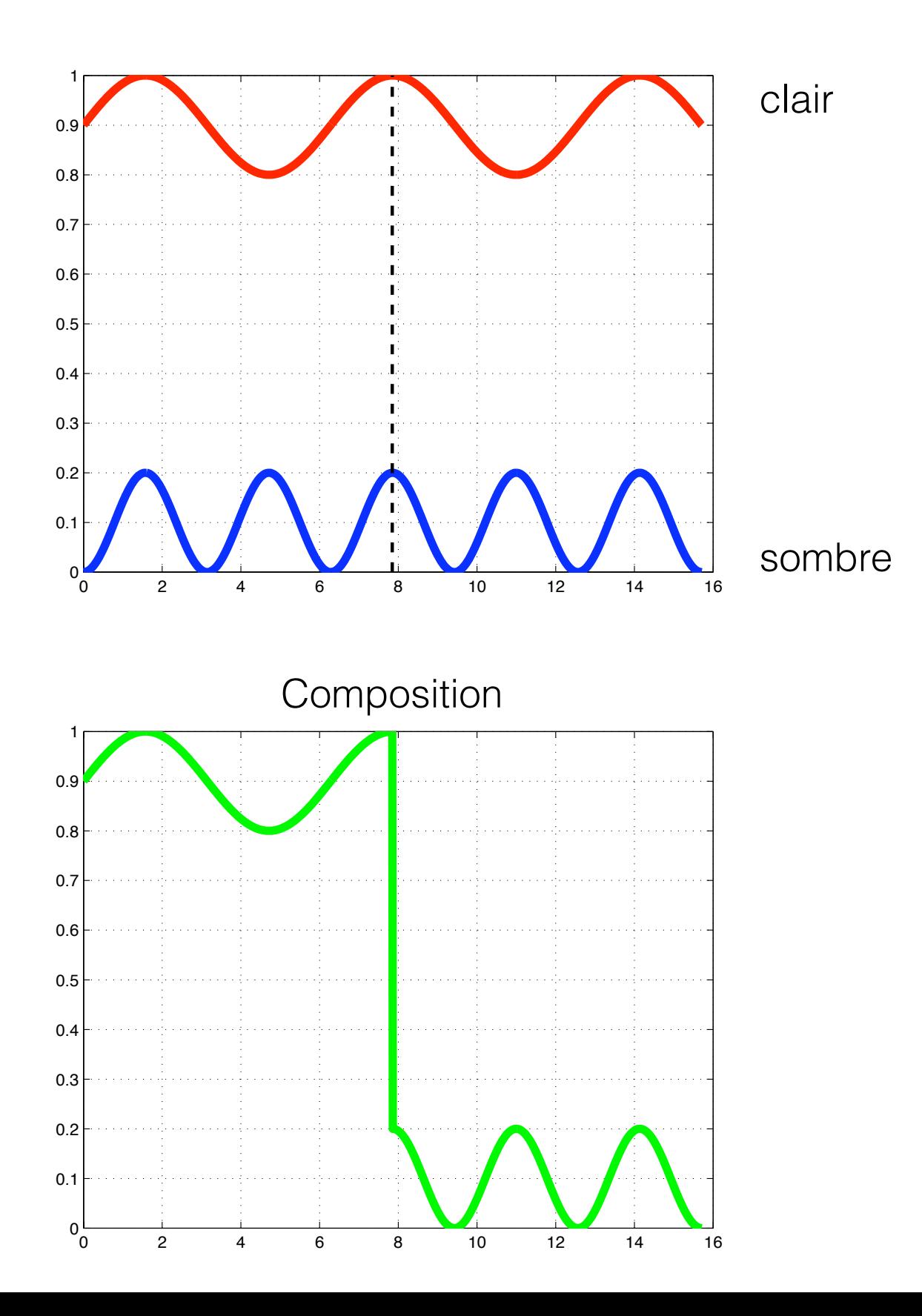

# Exemple 1D

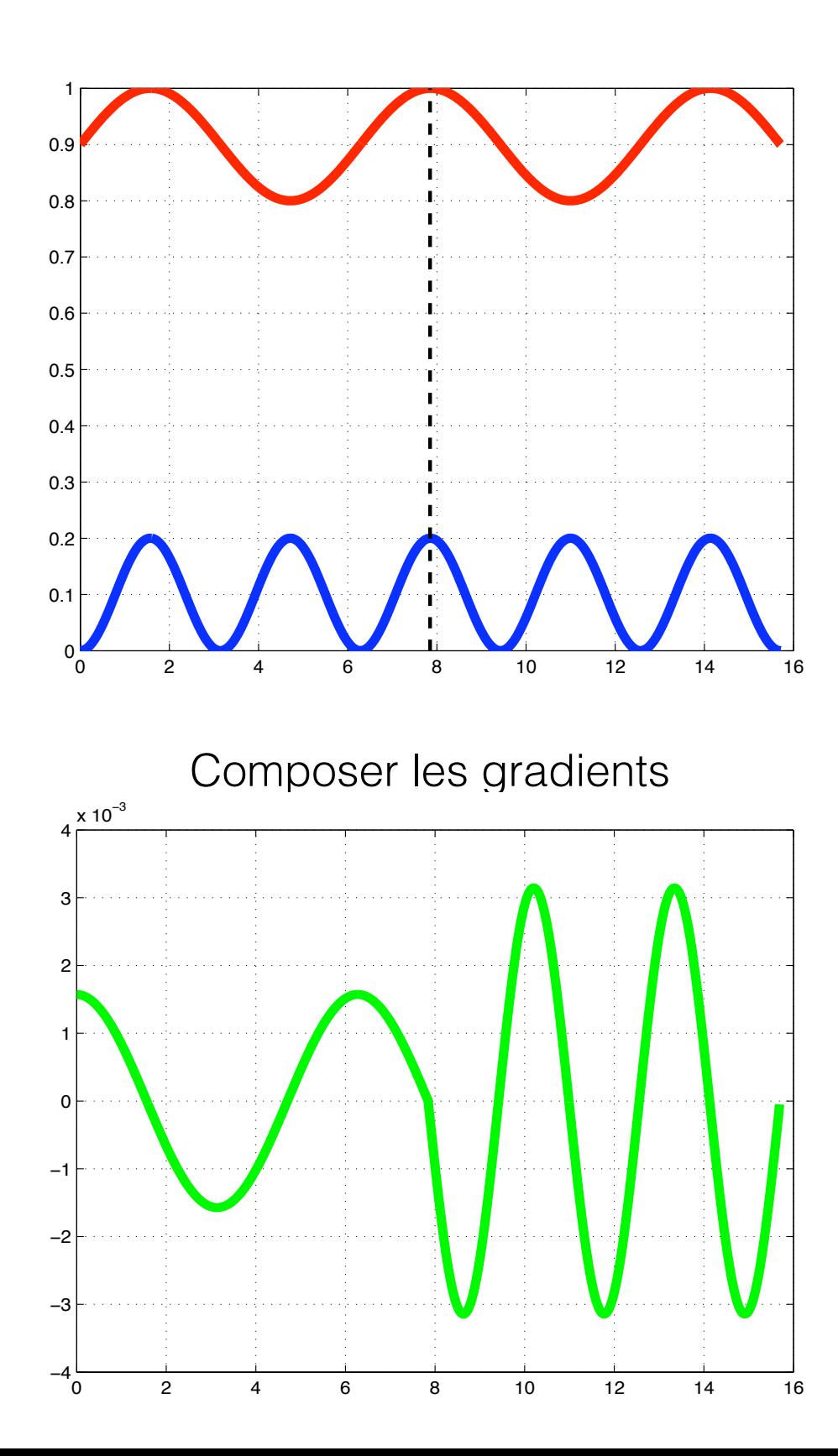

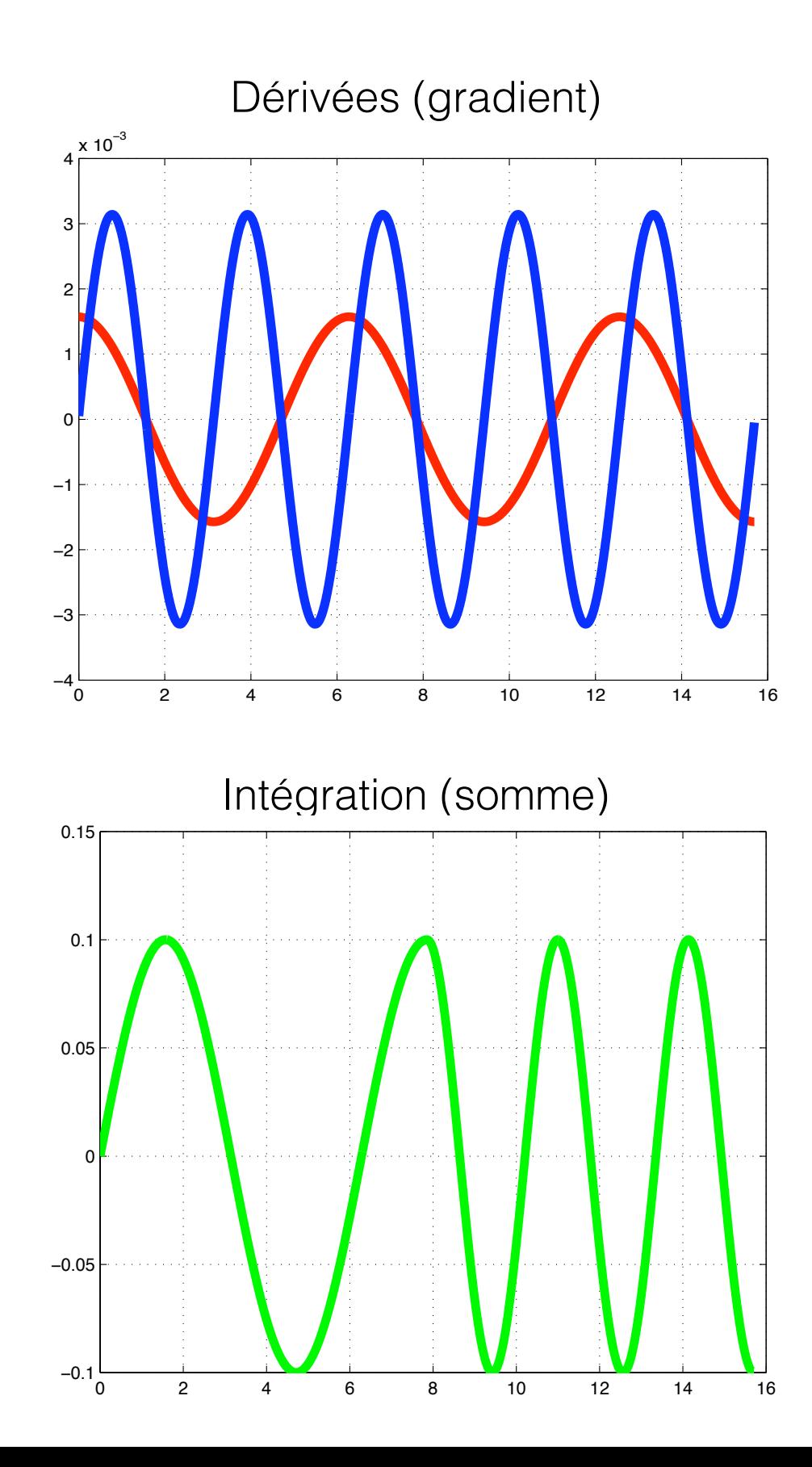

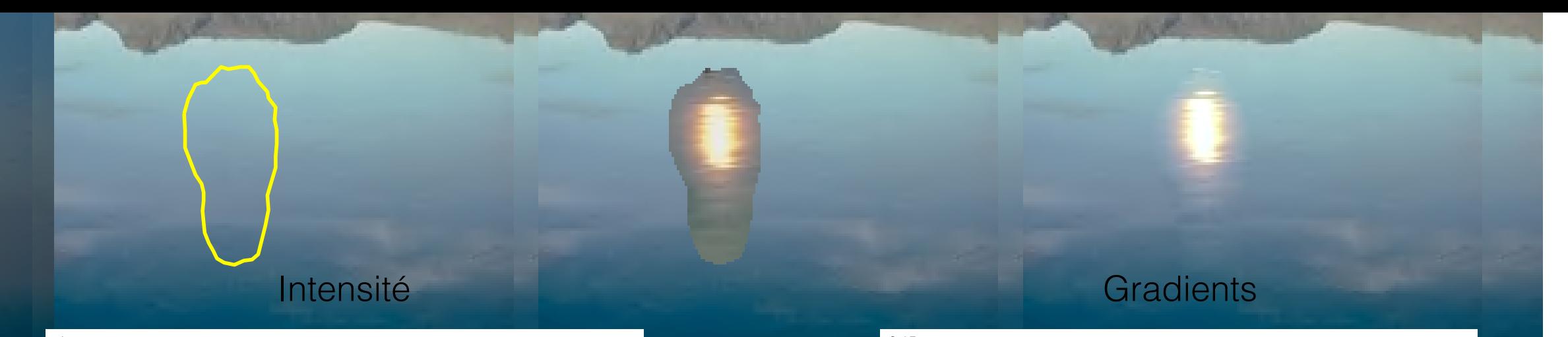

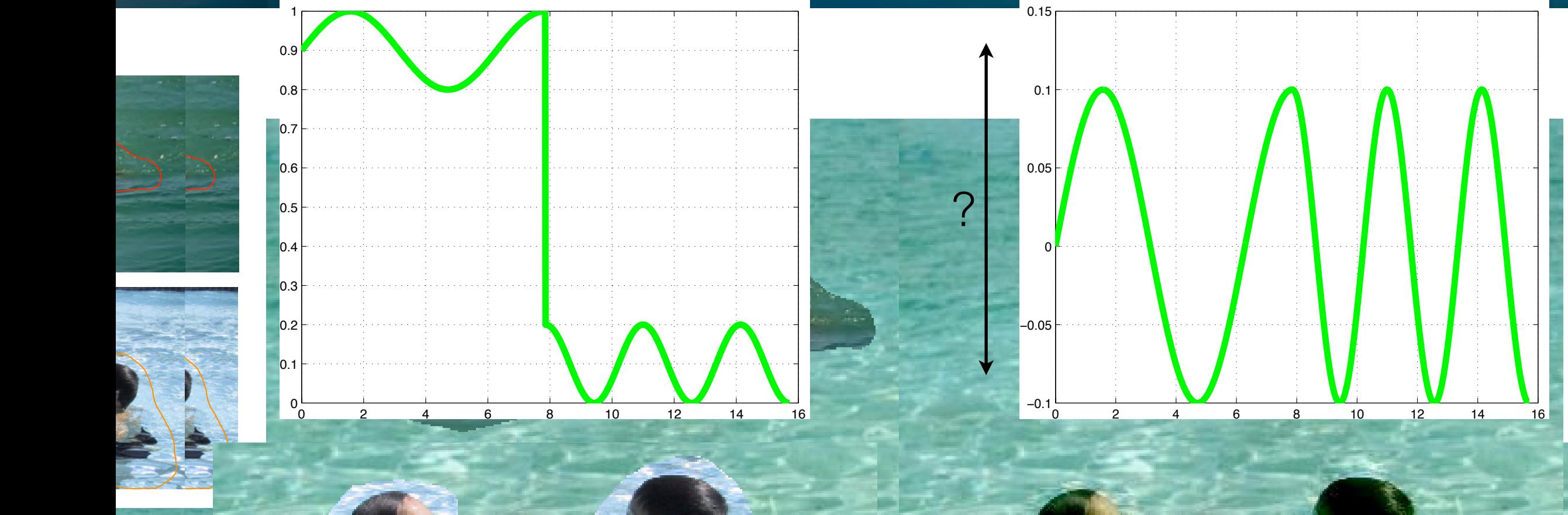

### En 2D? Pas si facile…

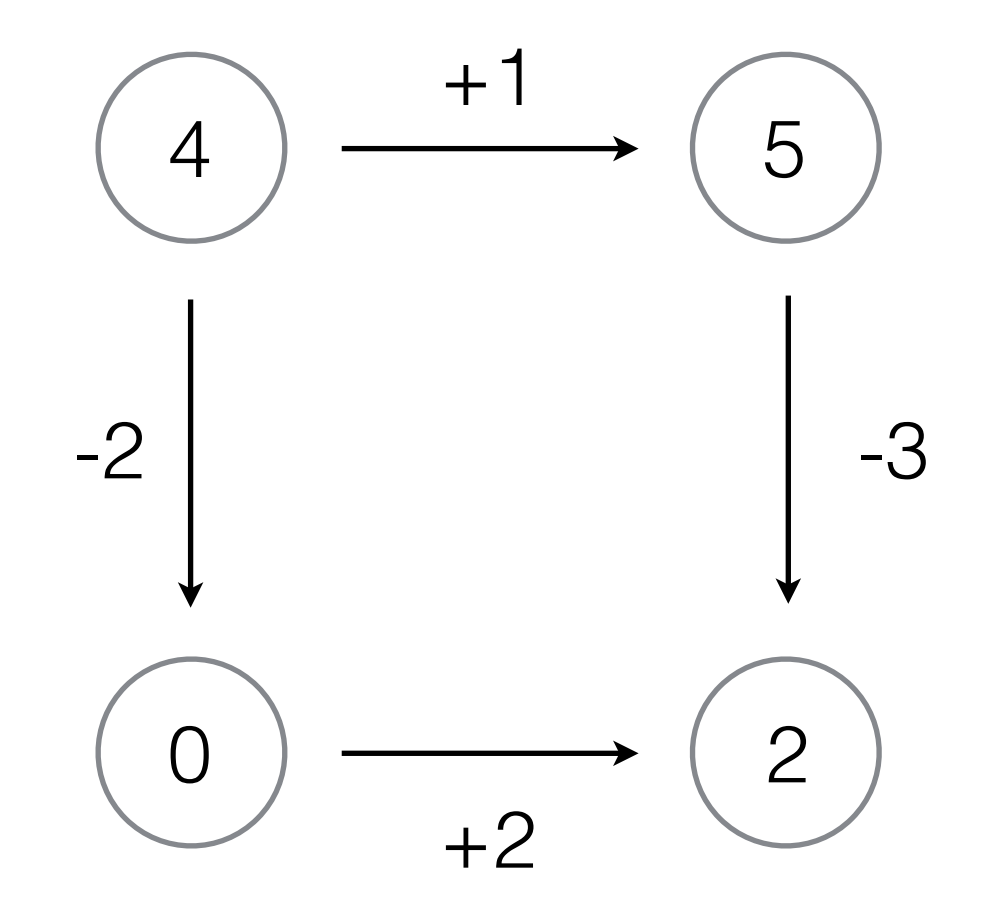

Pas intégrable: somme en boucle  $\neq 0$ Malheureusement, cela arrive constamment en pratique!

## Notation

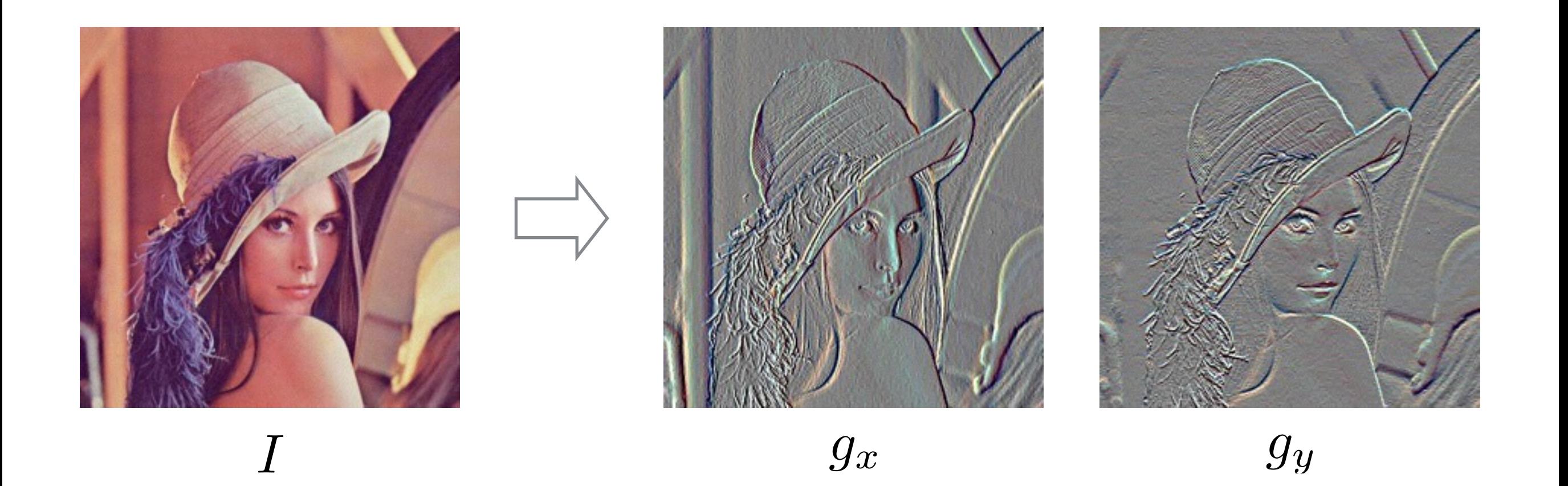

$$
g_x(x, y) = I(x + 1, y) - I(x, y)
$$
  

$$
g_y(x, y) = I(x, y + 1) - I(x, y)
$$

## Solution en 2D

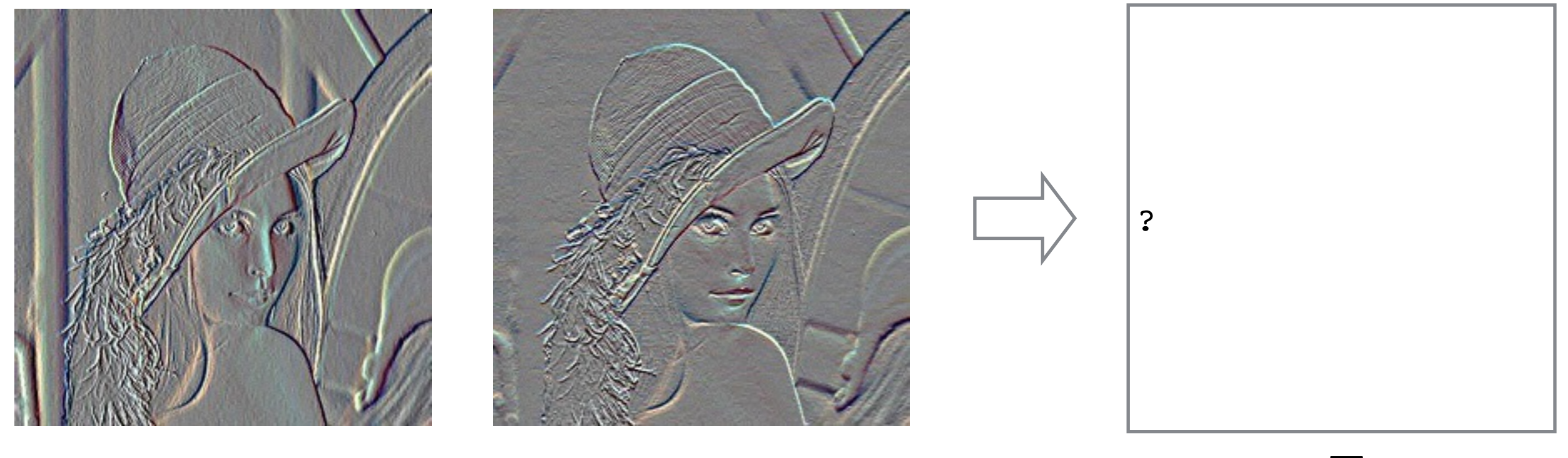

*F*

$$
F^* = \arg\min_{F} \frac{\sum_{x} (g_x(x, y) - (F(x + 1, y) - F(x, y)))^2}{\sum_{y} (g_y(x, y) - (F(x, y + 1) - F(x, y)))^2}
$$

## Solution en 2D

## Résultats

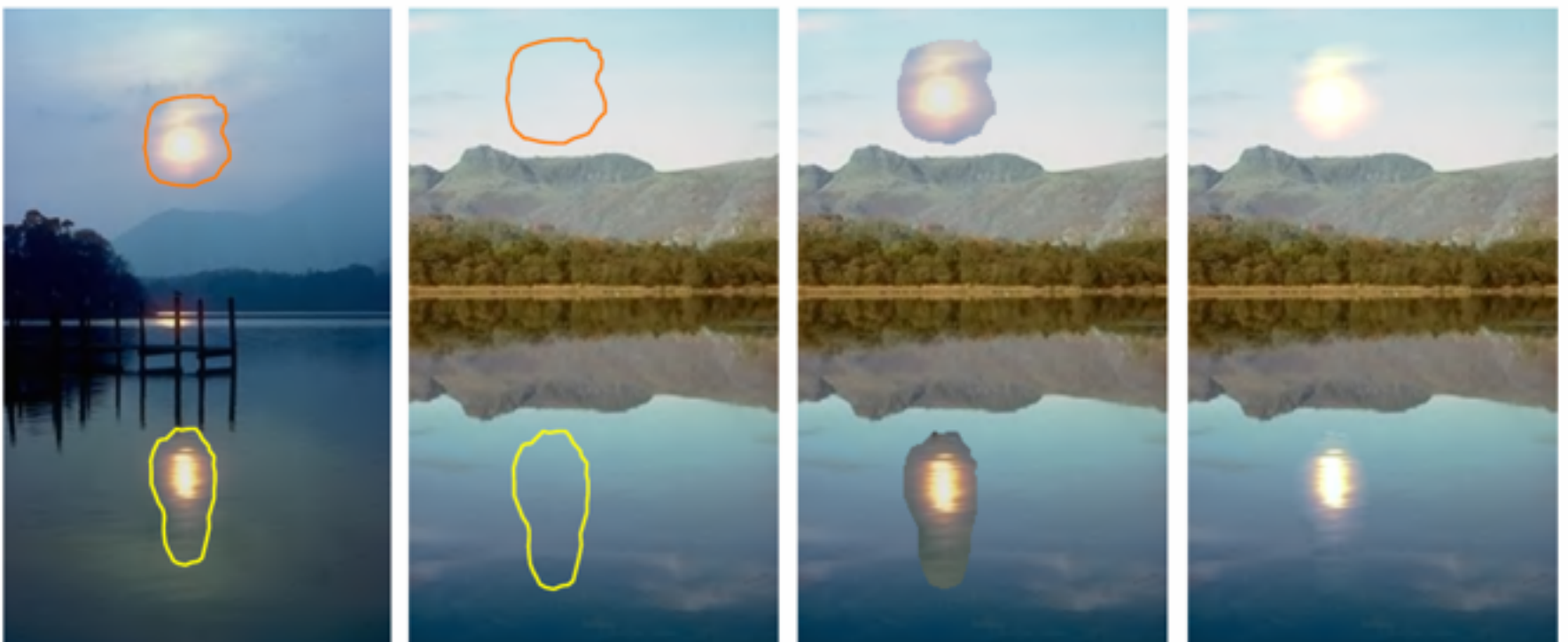

sources

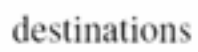

cloning

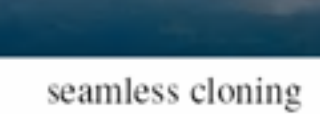

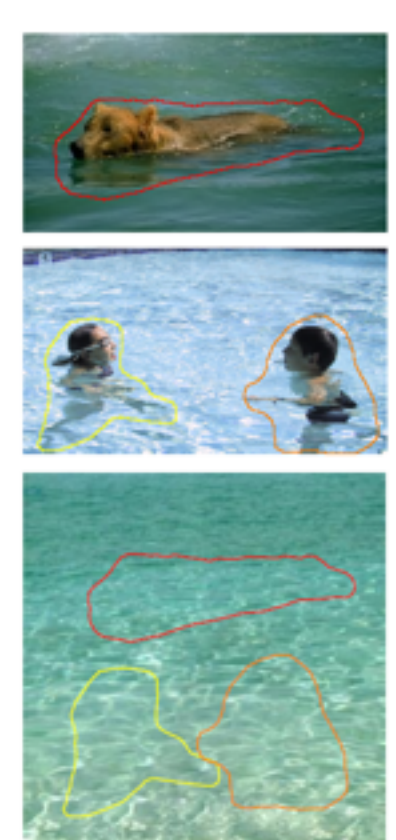

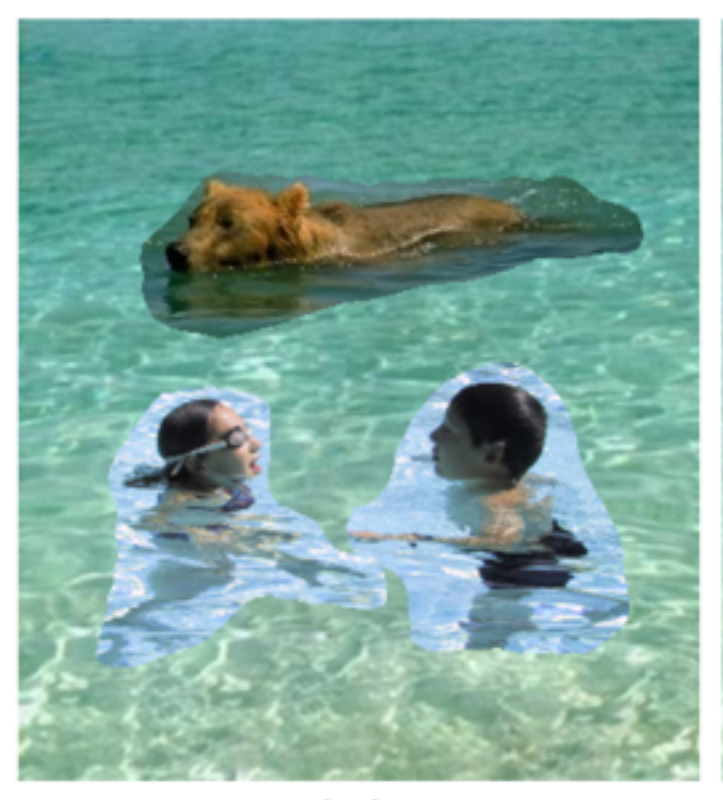

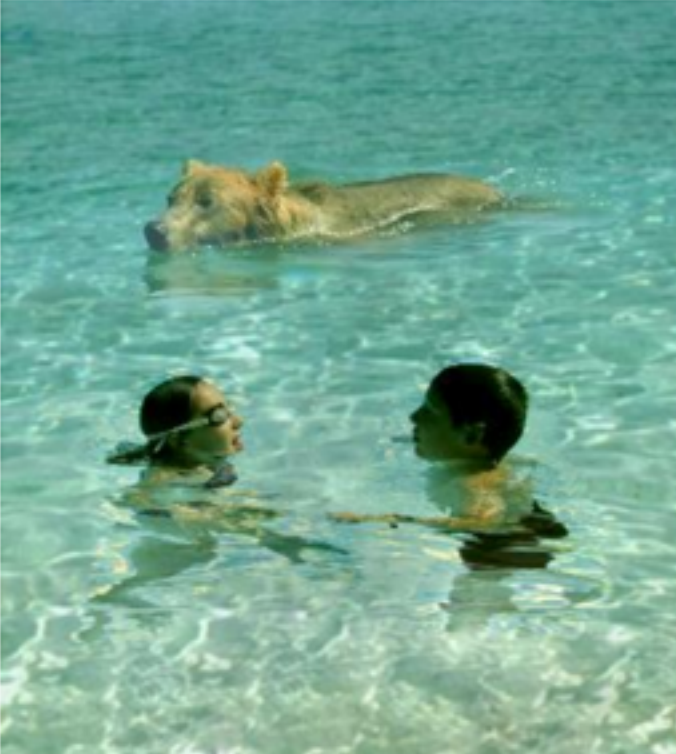

sources/destinations

cloning

seamless cloning

## Qu'est-ce qu'on perd?

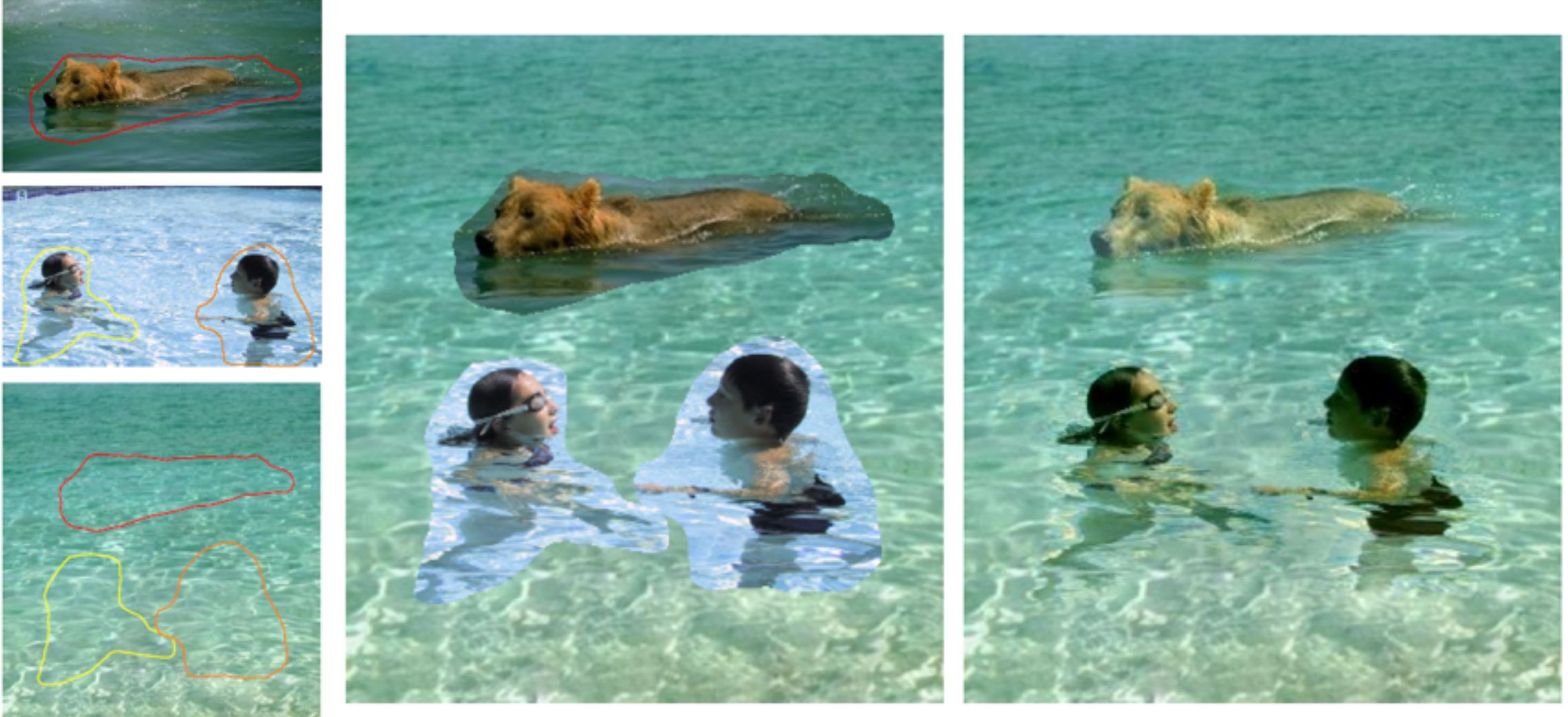

cloning

seamless cloning

sources/destinations

## Choisir les gradients

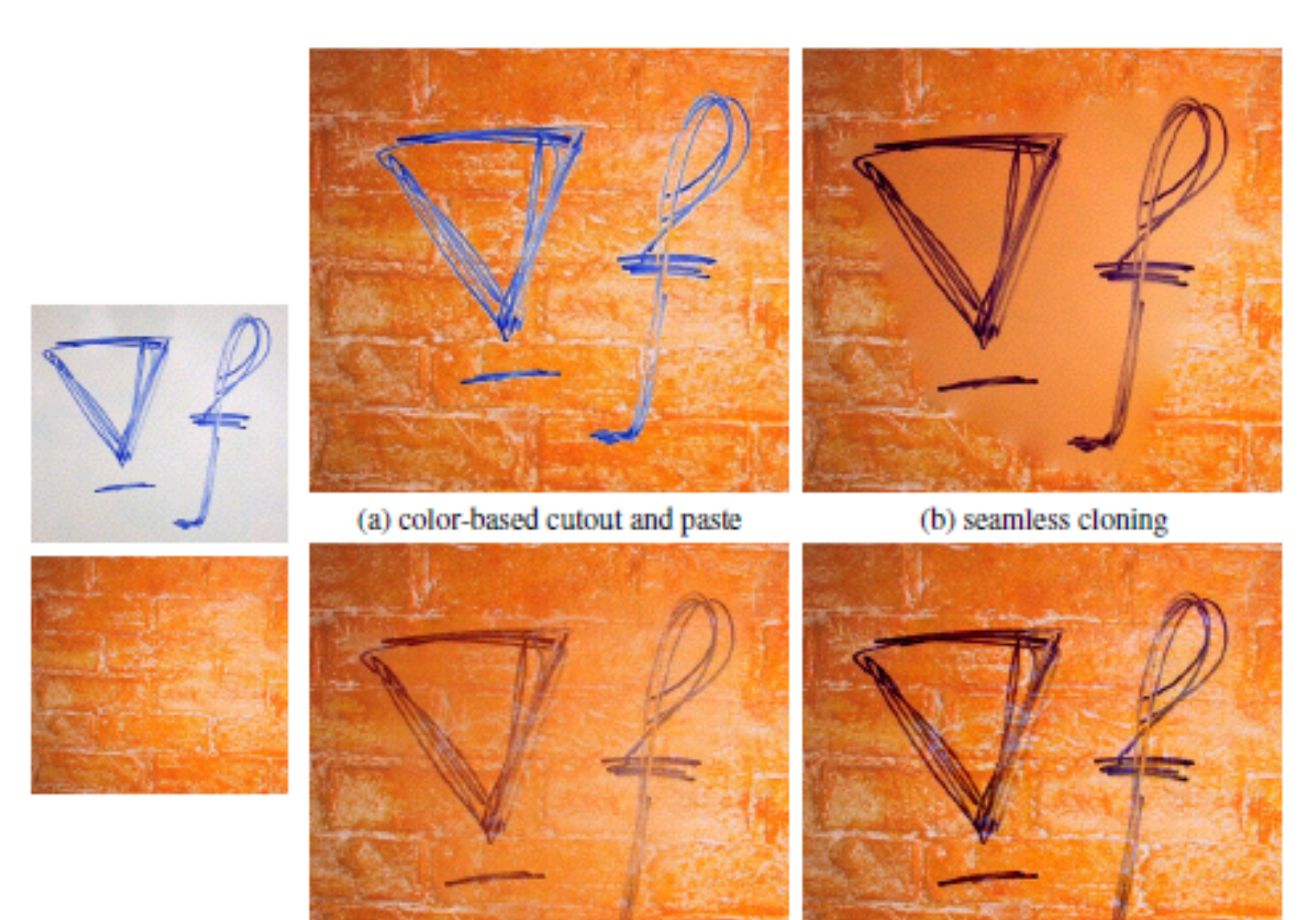

(c) seamless cloning and destination averaged

(d) mixed seamless cloning

Perez et al. 2003

### Application: "peindre" des gradients

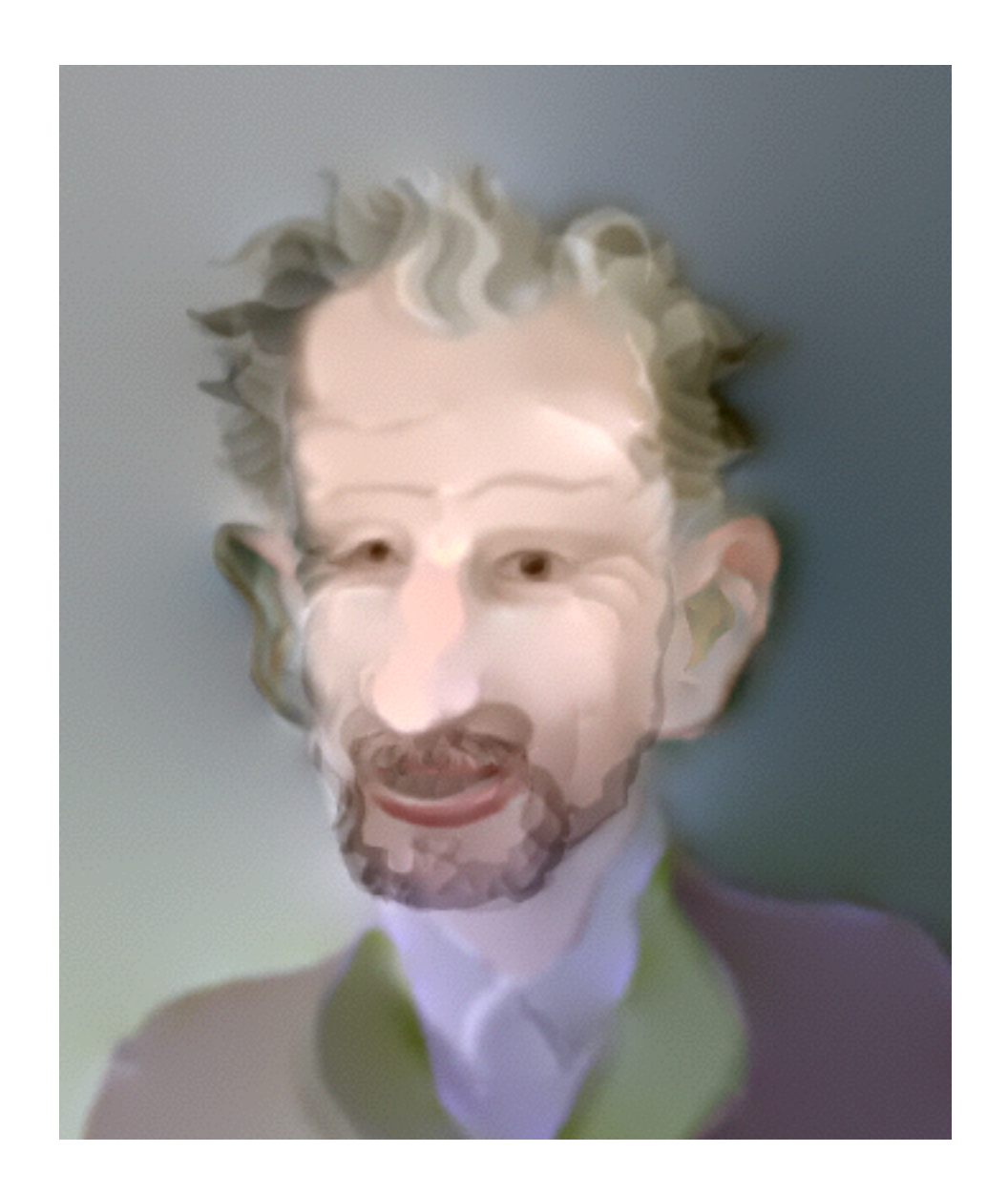

#### <http://graphics.cs.cmu.edu/projects/gradient-paint/>